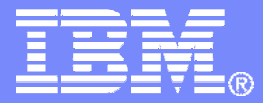

IBM Software

### Performance Management of z/VM and Linux

Mike Sine, Advanced Technical Skills, Americassine@us.ibm.comMarch 2011

OMEGAMON XE on z/VM and Linux

© 2011 IBM Corporation

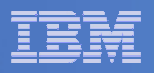

## AGENDA

#### **Introduction**

#### **Monitoring requirements**

- $-$  Virtual Linux and z/VM performance considerations
- $-$  Don't forget the hardware
- Integration from hardware systems applications Persistent historical views
- **Why IBM**
- $\overline{\phantom{a}}$ **Bringing it all together**

#### IBM Software

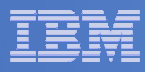

Virtual Linux servers have unique challenges versusrunning on physical machines.

 z/VM System Programmers and Linux Administrators may not be in the organization.

 We find that it is easy to over allocate resources; therefore, our monitoring examines resource usage of hardware, hypervisor, as well as the virtual machine. Real-time and historical metrics demonstrate peaks periods as well as average runtimes.

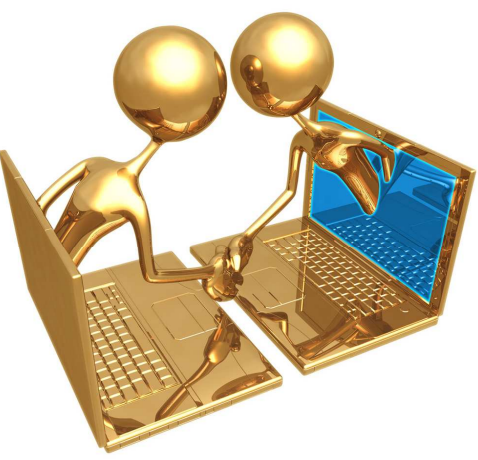

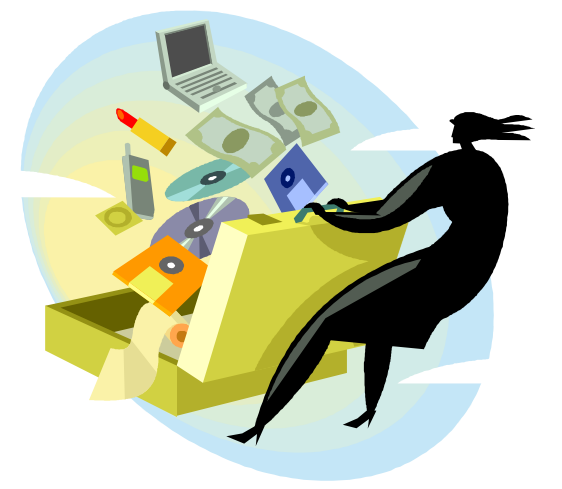

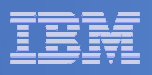

#### OMEGAMON XE on z/VM and Linux agents

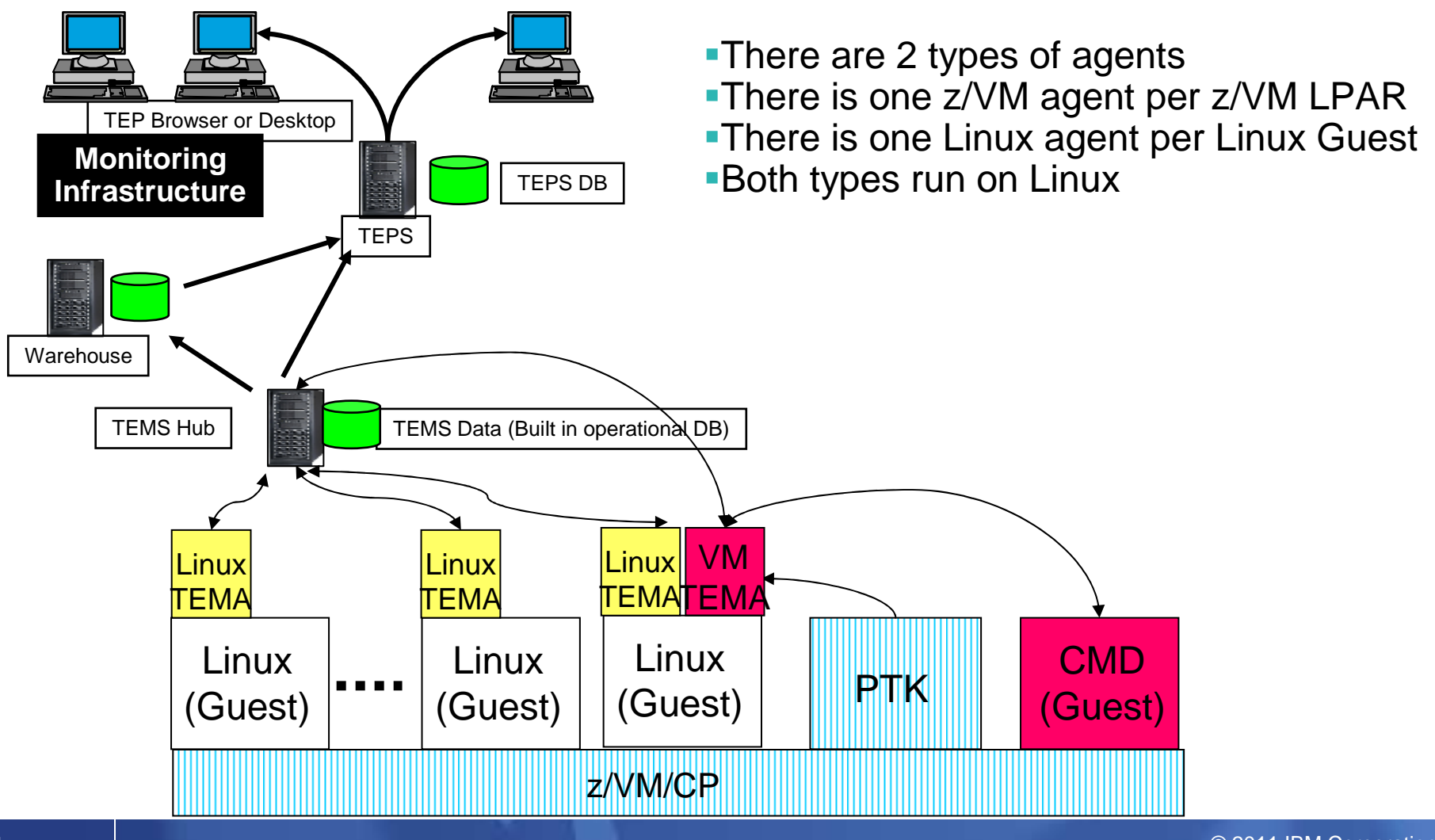

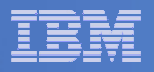

## AGENDA

#### **E** Introduction

- **Monitoring requirements**
	- $-$  Virtual Linux and z/VM performance considerations
	- $-$  Don't forget the hardware
	- Integration from hardware systems applications Persistent historical views
- **Why IBM**
- $\overline{\phantom{a}}$ **Bringing it all together**

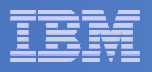

#### OMEGAMON XE on z/VM and Linux An Integrated Monitoring Approach

- **Provides performance monitoring for z/VM and Linux guests**
- **Linux agents gather performance data from Linux guests**
- **z/VM agent gathers performance data from z/VM**
	- –Including z/VM view of guests
	- –Uses IBM Performance Toolkit for VM as its data source
- $\mathcal{L}_{\mathcal{A}}$  **Executes automated actions in response to defined events or situations**
- $\mathcal{L}_{\mathcal{A}}$  **Part of the Tivoli Management Services infrastructure and OMEGAMON family of products**
	- –Specifically focused on z/VM and Linux guests
	- –Able to integrate z/VM and Linux into Enterprise Solution
	- –Data warehousing for trend analysis

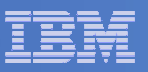

### Workspaces to Manage z/VM and Linux

#### z/VM

- ×, **Processors**
- **SYSTEM Utilization, spinlocks** F
- $\blacksquare$ Workload
	- Linux Appldata
	- Scaled & total CPU values
- $\blacksquare$ LPAR Utilization
- **PAGING and SPOOLING Utilization**  $\overline{\phantom{a}}$
- m. DASD
- Minidisk Cache  $\blacksquare$
- $\overline{\phantom{a}}$ Virtual Disks
- $\mathbf{r}$ **Channels**
- $\blacksquare$ CCW Translation
- **REAL STORAGE Utilization**  $\mathcal{C}$
- **NETWORK Utilization (Hiper Socket** × and Virtual Switch)
- × TCPIP Utilization – Server
- $\overline{\phantom{a}}$ TCPIP Utilization – Users
- ×, Resource Constraint (Wait states)
- Ť. System Health

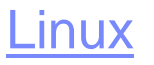

- Linux OS
- System Information П
	- CPU aggregation
	- Virtual Memory Statistics
- **Process**
- $\mathbb{R}^n$ Users
- $\mathcal{L}_{\text{max}}$ Disk Usage
- File Information П
- П **Network**

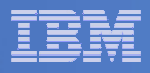

#### Have I allocated enough Virtual CPUs to my guest?

- $\Box$  **Do not define more virtual CPUs for a Linux guest than are needed.** 
	- – The use of more than one processor requires software locks so that data or control blocks are not updated by more than one processor at a time.
	- Linux makes use of a global lock, and when that lock is held, if another processor requires that lock, it spins.
	- Set the number of virtual processors based on need and not simply match the number of real that are available.
	- Careful when cloning as some Linux guests require more Virtual CPUs (ex: Running Websphere, Oracle) than others.

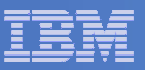

### Aggregate monitoring of Virtual CPUs

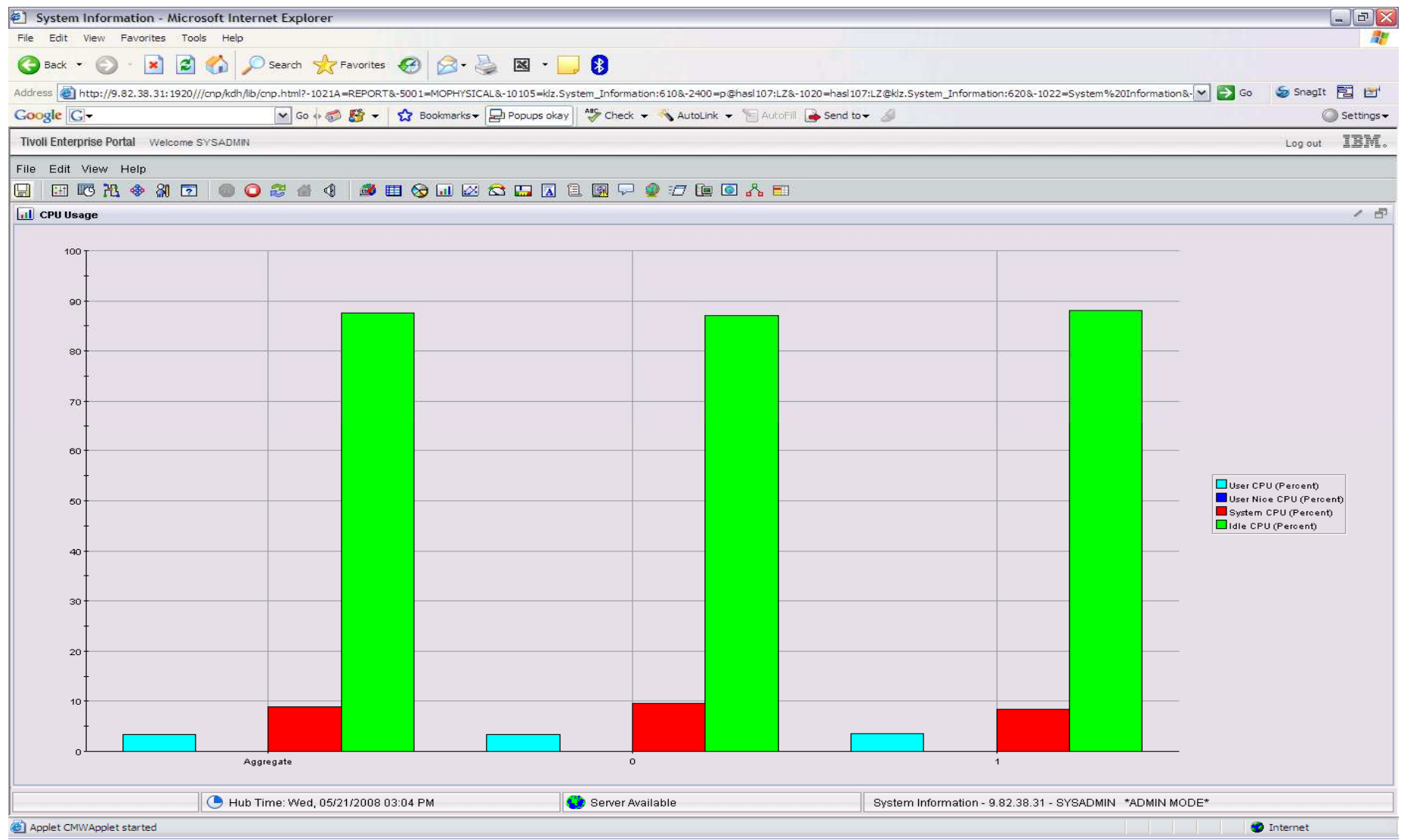

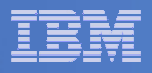

#### z/VM Processor Utilization

- Total Processor Utilization **This is the processor utilization from the VM perspective and includes CP, VM System, and Virtual CPU time.**
- System Time: **This is the processor time used by the VM control program for system functions that are not directly related to any one virtual machine. This should be less than 10% of the total.**
- CP Processor Time: **This is the processor time used by the VM control program in support of individual virtual machines.**
- Virtual Processor Time: (Emulation Time): **This is processor time consumed by the virtual machine and the applications within it.**
- Total to Virtual Ratio **The ratio of total processor time to virtual processor time is often used as an indicator of z/VM efficiency or overhead. The closer to 1.0, the better the z/VM efficiency. RoT: Should explore causes of a ratio over 1.30.**

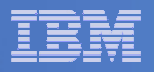

#### System Processor Utilization Workspace

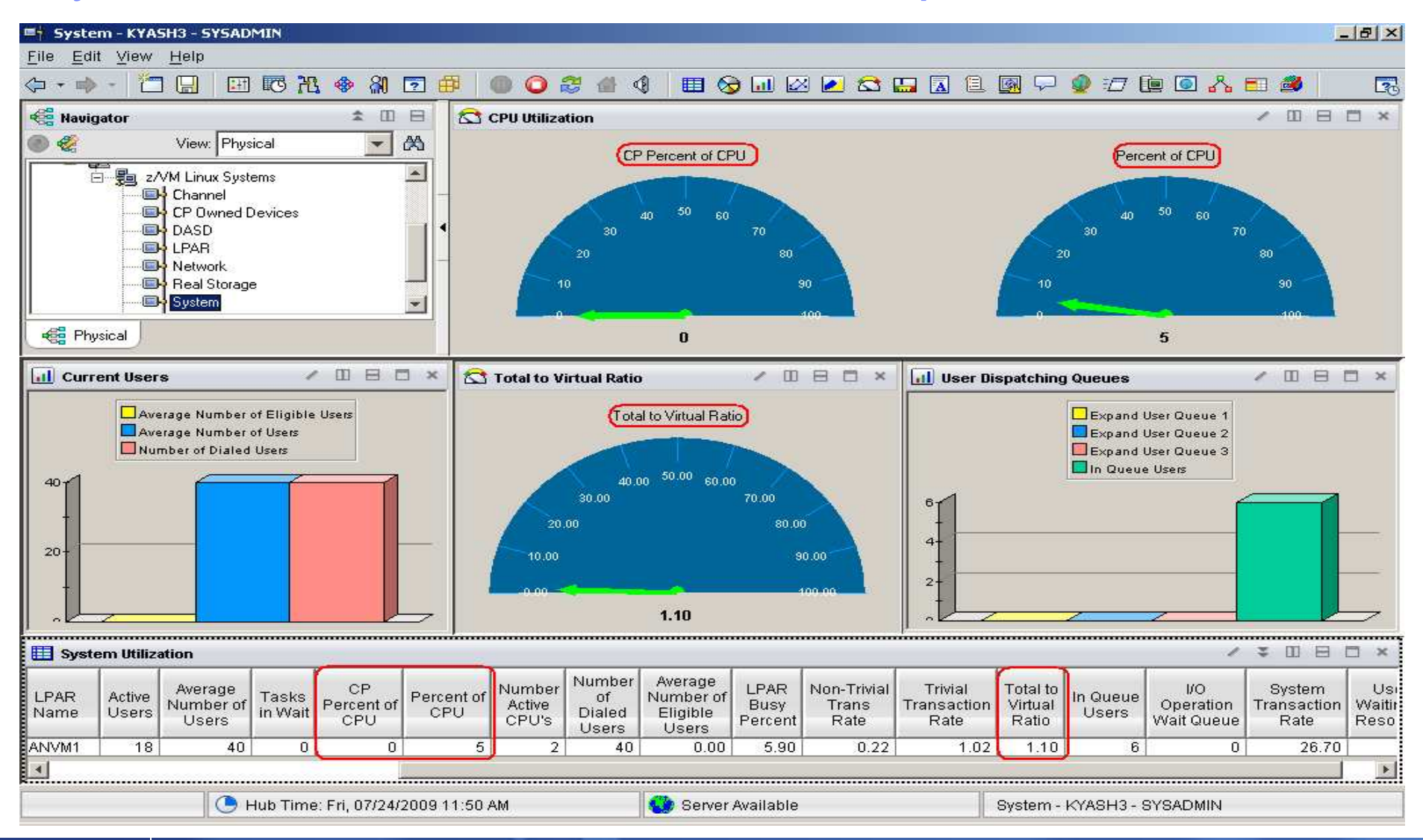

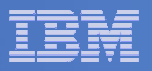

#### z/VM Workload Workspace

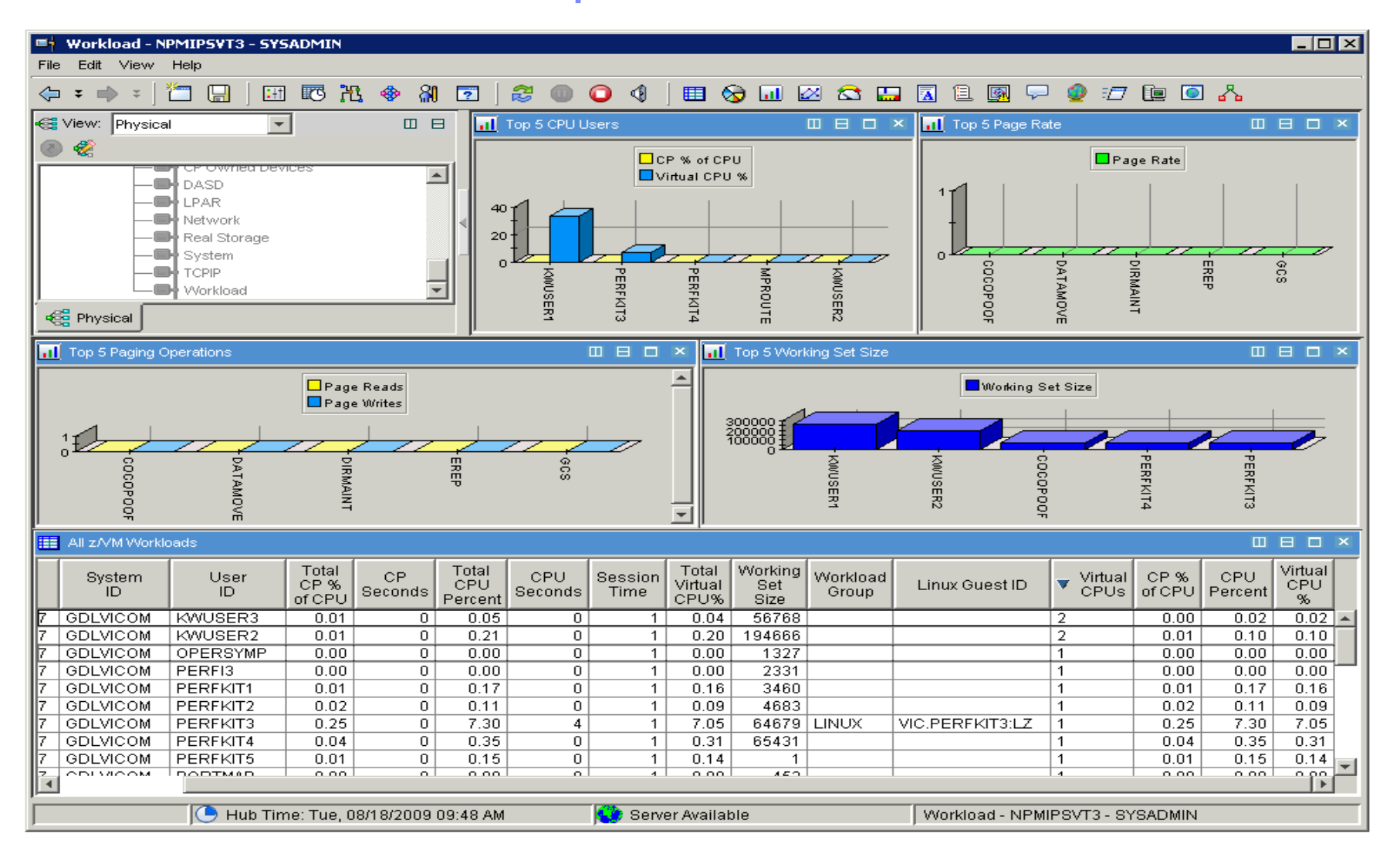

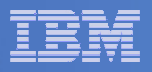

## Spin Lock Wait

- Time Spinning on Locks Percent:<br>The nercentage of time process
	- The percentage of time processors spend spinning on formal spin locks. RoT: Should be less than 10%.
	- $-$  Increases as number of logical processors increases.

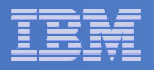

#### Spinlock Workspace

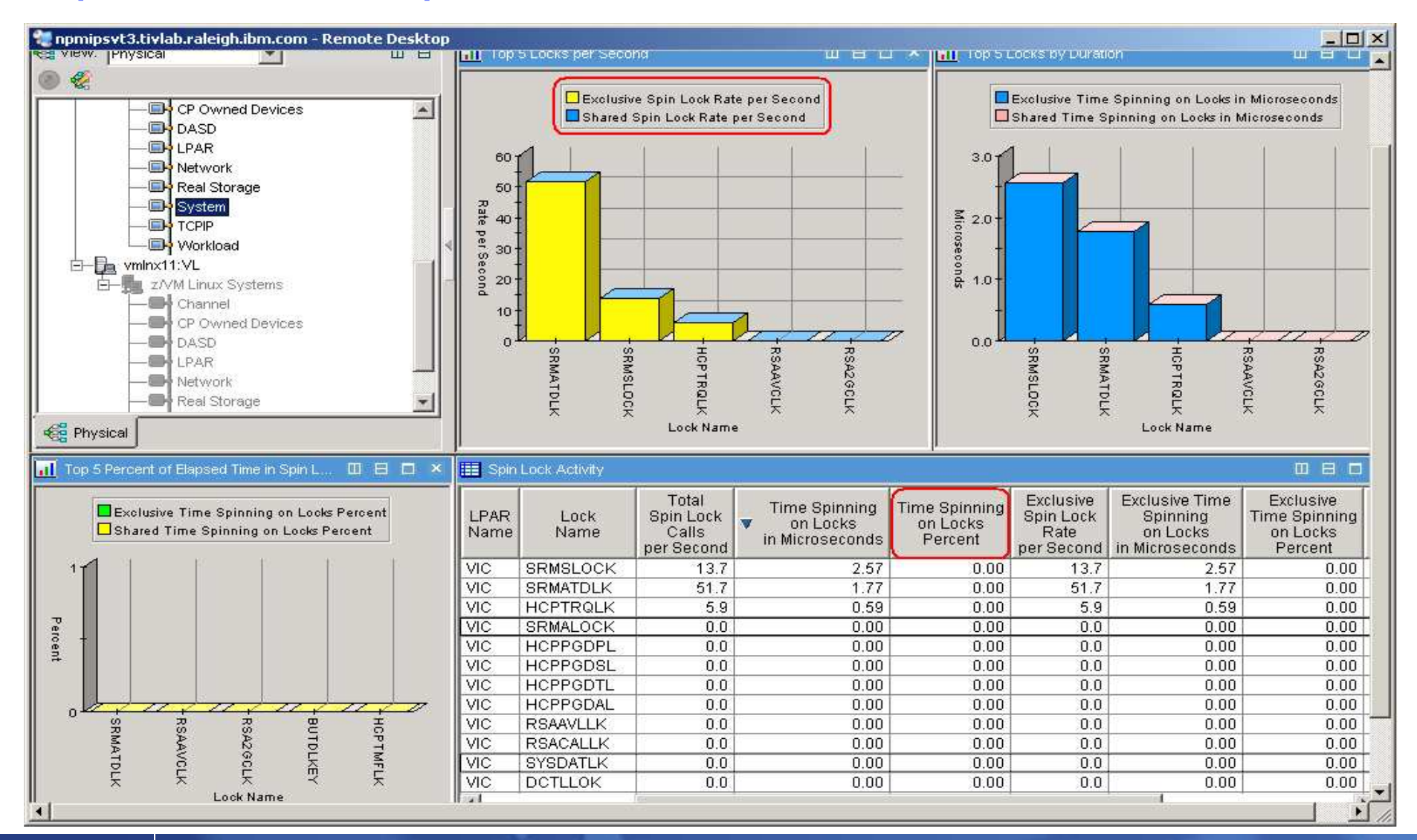

© 2011 IBM Corporation

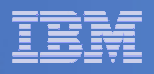

### Is my Linux guest sized correctly?

- **In general, do not define the Linux virtual machinelarger than you need.** 
	- –– Excessive virtual machine sizes negatively impact performance.
	- Linux uses any extra storage for caching of data. For shared resources, this is an impact.
	- –- Reduce the size of the Linux guest until it starts to swap (use VDISK for swap).
	- A good exercise is to compare Linux memory usage to z/VM working set size for the guest.

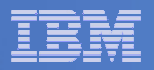

#### Need breakdown of memory use

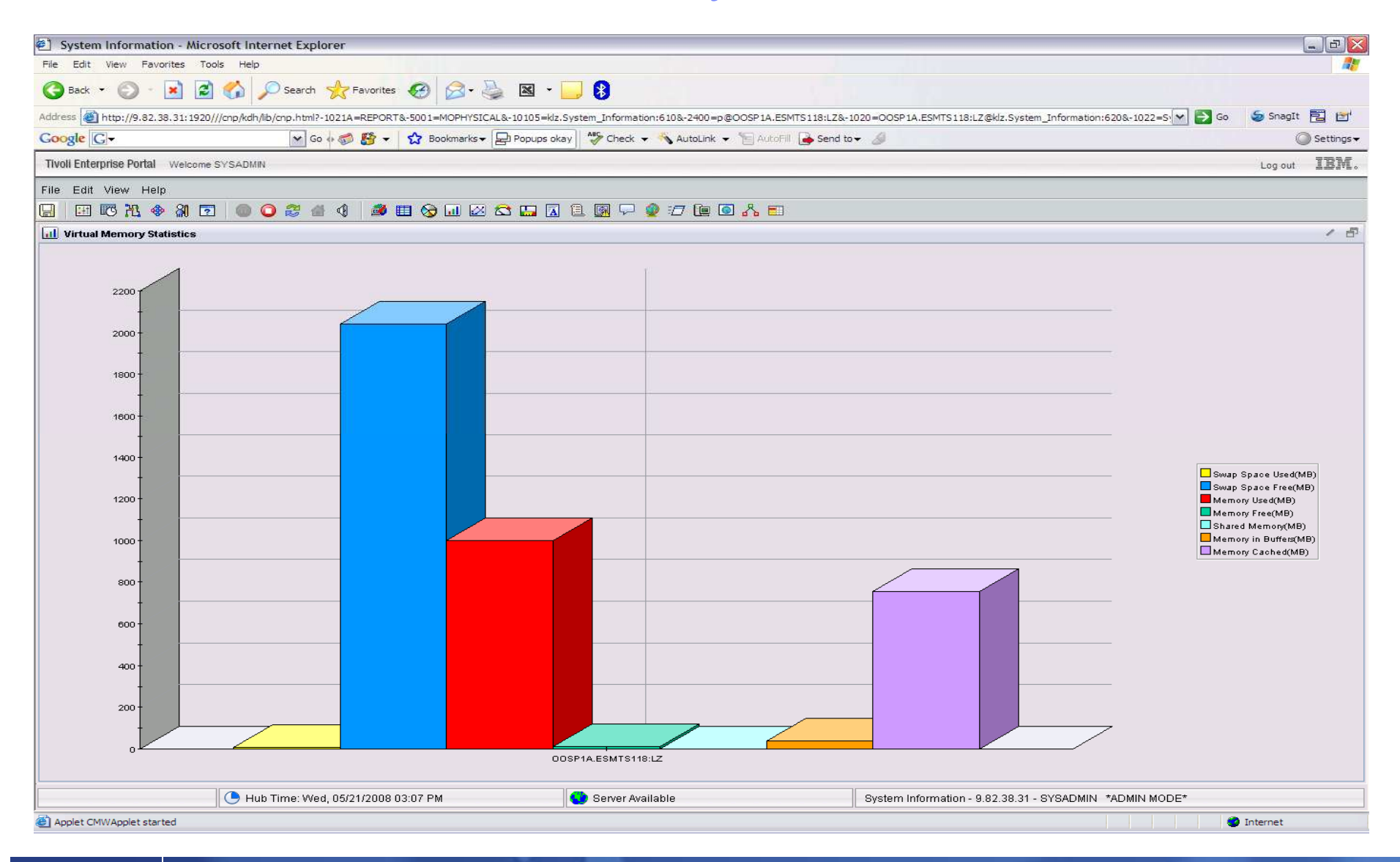

#### IBM Software

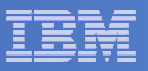

## Working Set Size

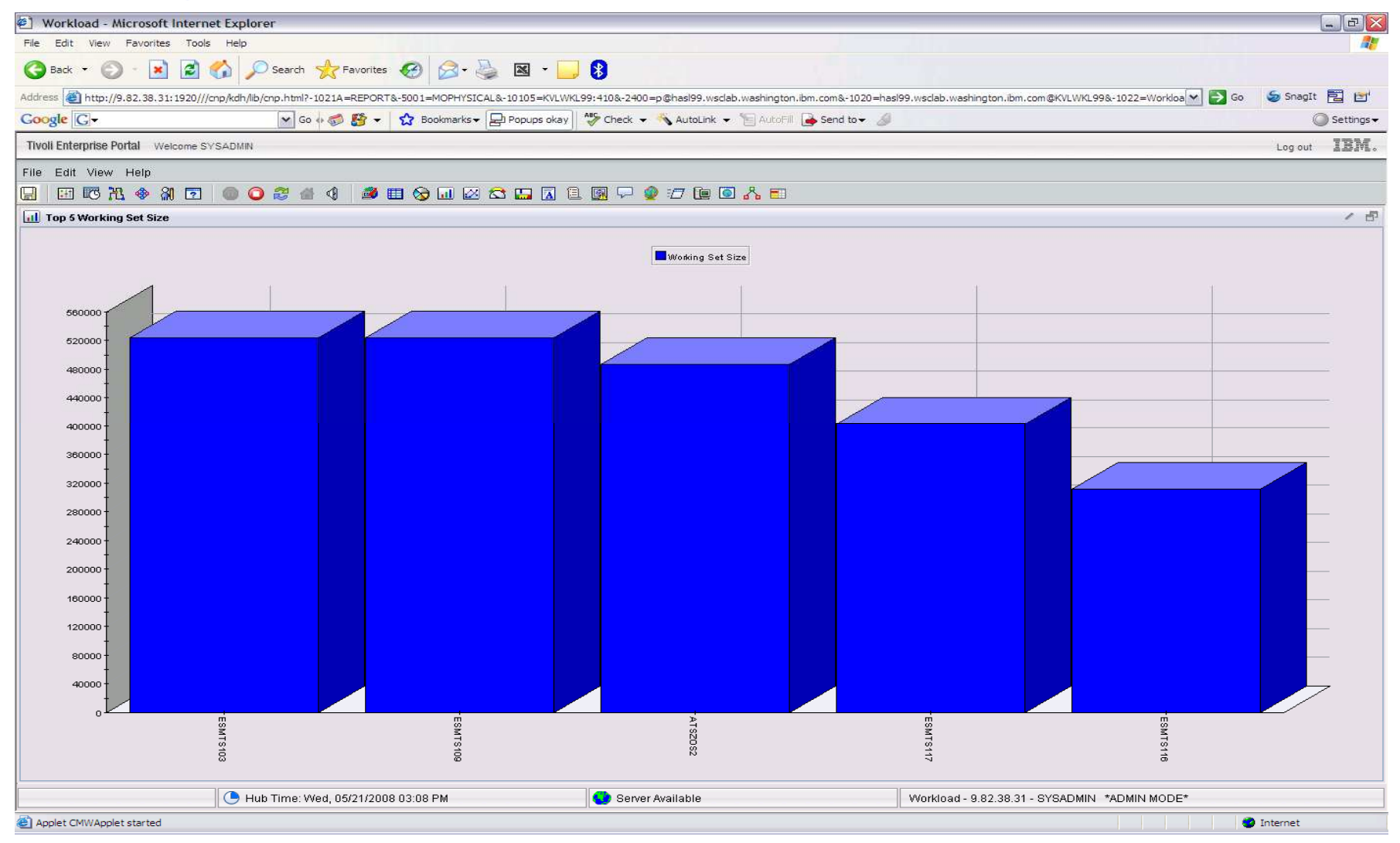

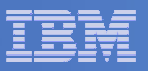

## Page/Swap Attributes

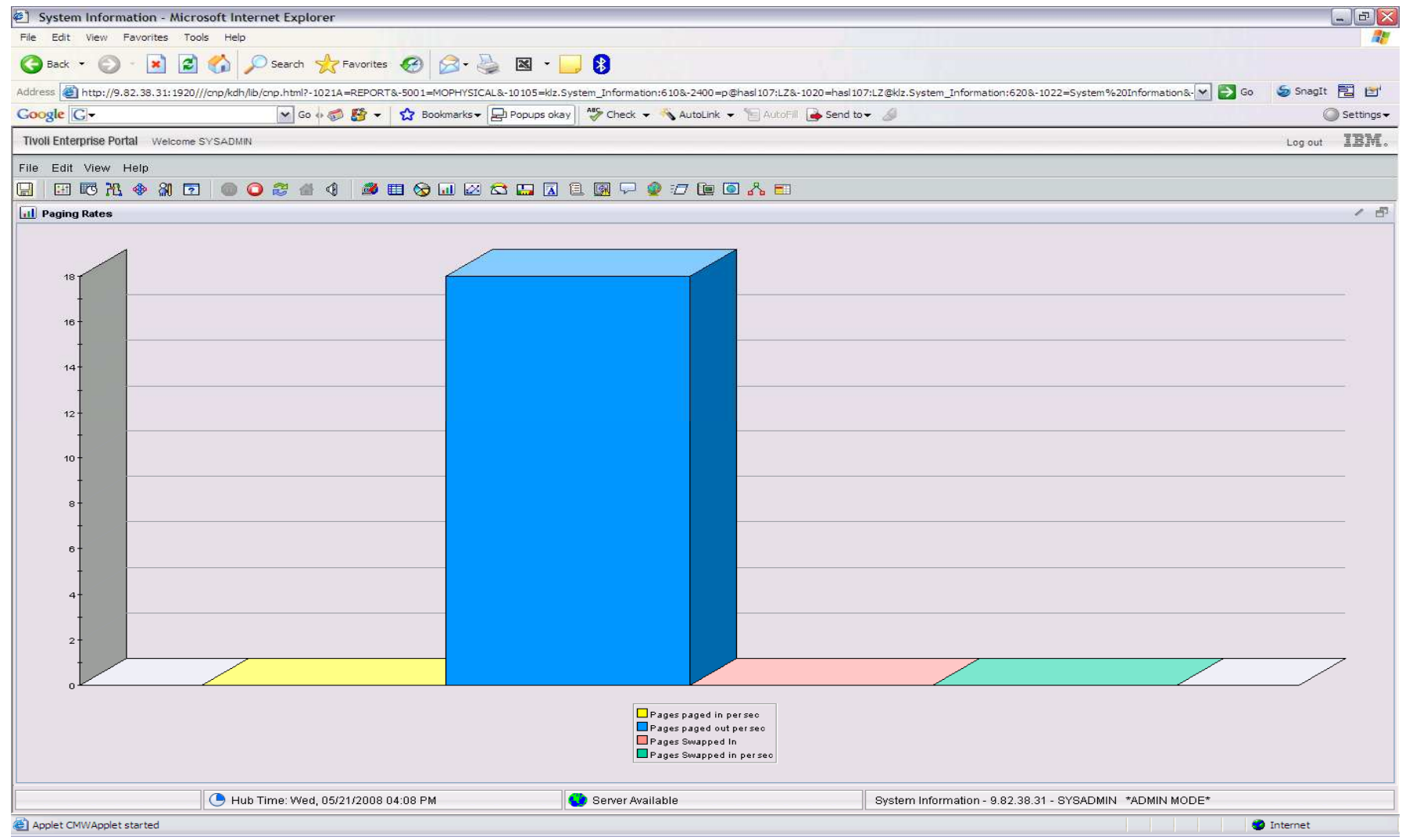

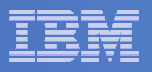

## VDISK

#### $\mathcal{L}_{\mathcal{A}}$ **What is it?**

- FBA (Fixed Block Architecture disk) device emulated in-memory
	- Translation: Very fast "device".
- High performance paging device for Linux on z.
- Memory is allocated by CP from the Dynamic Paging Area
- Allocated only when referenced
	- Allocating a 10 MB device does NOT instantly consume 10 MB of pages.
	- •Pages are allocated when needed.
- Not recommended in a storage-constrained z/VM system.

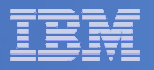

#### VDISK Workspace

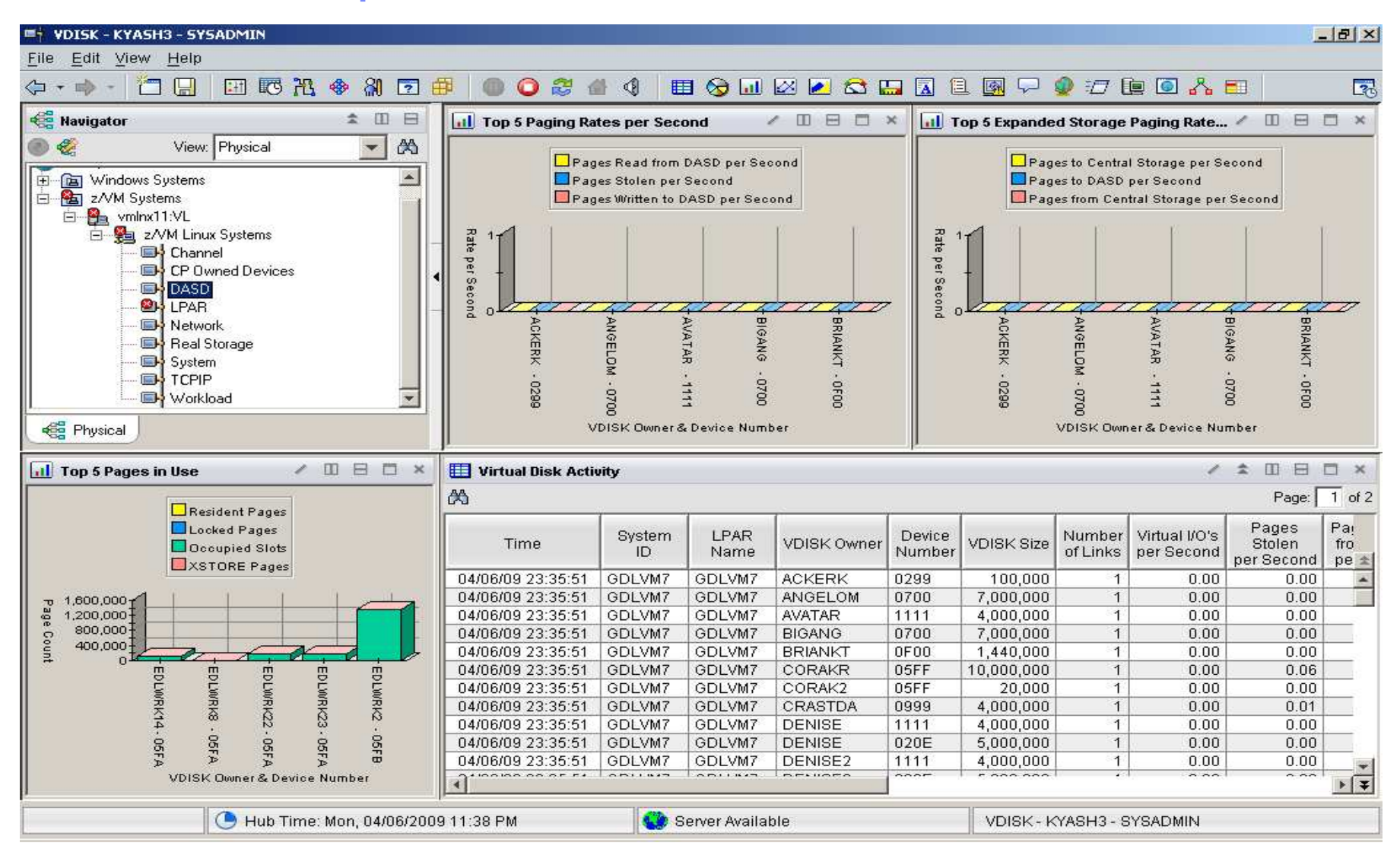

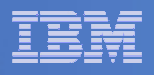

### **Memory Configuration**

- × **Plan on a virtual to real (V:R) memory ratio in the range of 1.5:1 to 3:1.**
- $\mathcal{L}_{\mathcal{A}}$  **Recommend configuring some processor memory as expanded storage:**
	- Serves as high speed cache.
	- Increases consistency of response time.
	- See **http://www.vm.ibm.com/perf/tips/storconf.html** for the gory details.
- $\blacksquare$  **Rule of Thumb - start with 25% of memory configured as expanded:**
	- Typically 2–4GB of expanded storage is sufficient, 1GB minimum.
	- The lower the paging rate, the lower the amount of expanded storage required.
	- The greater the number of page frames available in central storage above 2GB, the higher the amount of expanded storage required.

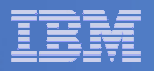

### OMEGAMON Memory Configuration

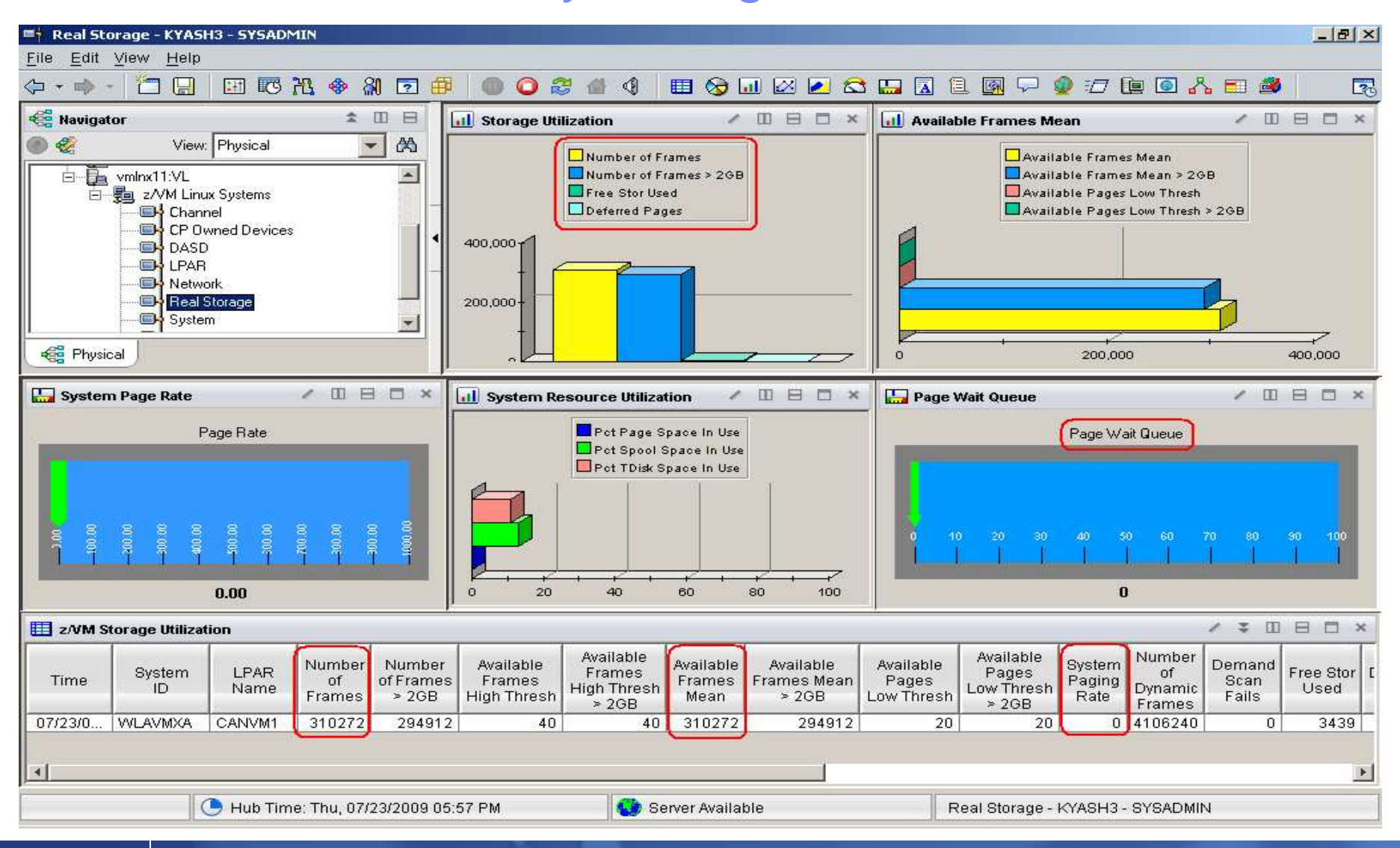

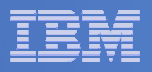

## **Paging Subsystem**

- $\overline{\phantom{a}}$  **Plan for DASD page space utilization < 50%:**
	- Page space tends to get fragmented over time.
	- Large contiguous free space allows for greater paging efficiency.
	- Monitor usage with OMEGAMON XE or Q ALLOC PAGE command.
- $\overline{\phantom{a}}$ **Do not mix page space with any other space on a volume.**
- × **Recommend using devices of the same size/geometry.**
- $\overline{\phantom{a}}$  **Calculation guidelines are located in the CP Planning and Administration Manual.**

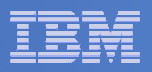

#### OMEGAMON CP Owned Devices – Paging Subsystem

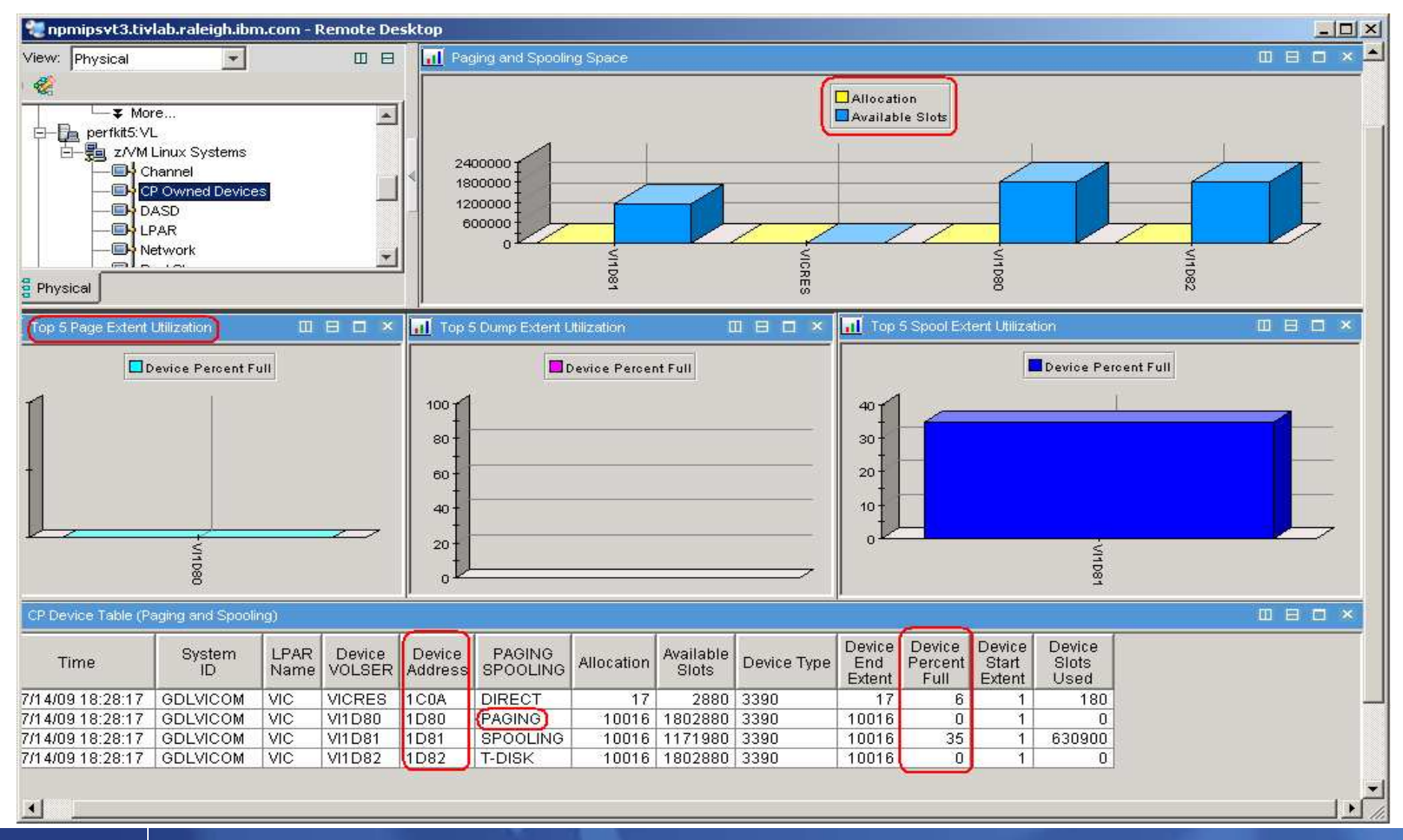

IBM Software

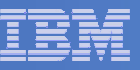

## z/VM Page Attributes

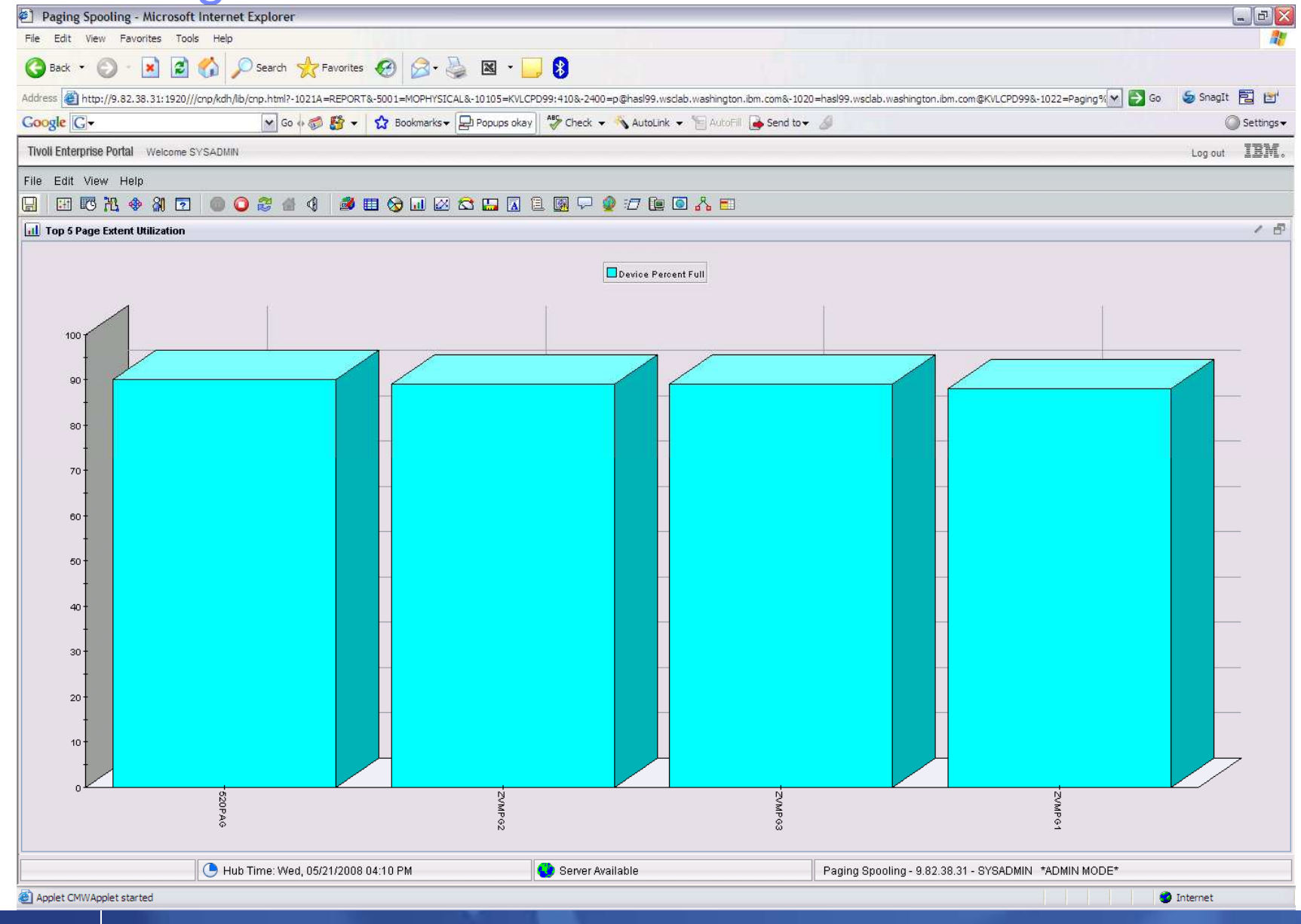

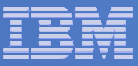

## **Minidisk Cache**

#### **z/VM minidisk cache is a write-through cache:**

- Improves read I/O performance.<br>– But it's not free
- But it's not free.

#### $\mathcal{C}^{\mathcal{A}}$ **Not recommended for:**

- Memory constrained systems.
- Linux swap file disks.
- $\overline{\phantom{a}}$ **Default system settings are less than optimal.**
- $\mathcal{L}_{\mathcal{A}}$  **Recommended settings:**
	- Eliminate MDC in expanded storage.
		- **SET MDC XSTORE 0M 0M**
	- Limit MDC in central storage 10% is a good starting point.
		- **SET MDC STORE 0M 256M**
	- Monitor with OMEGAMON XE and/or the Q MDC command.

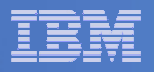

#### OMEGAMON MDISK Cache Allocations

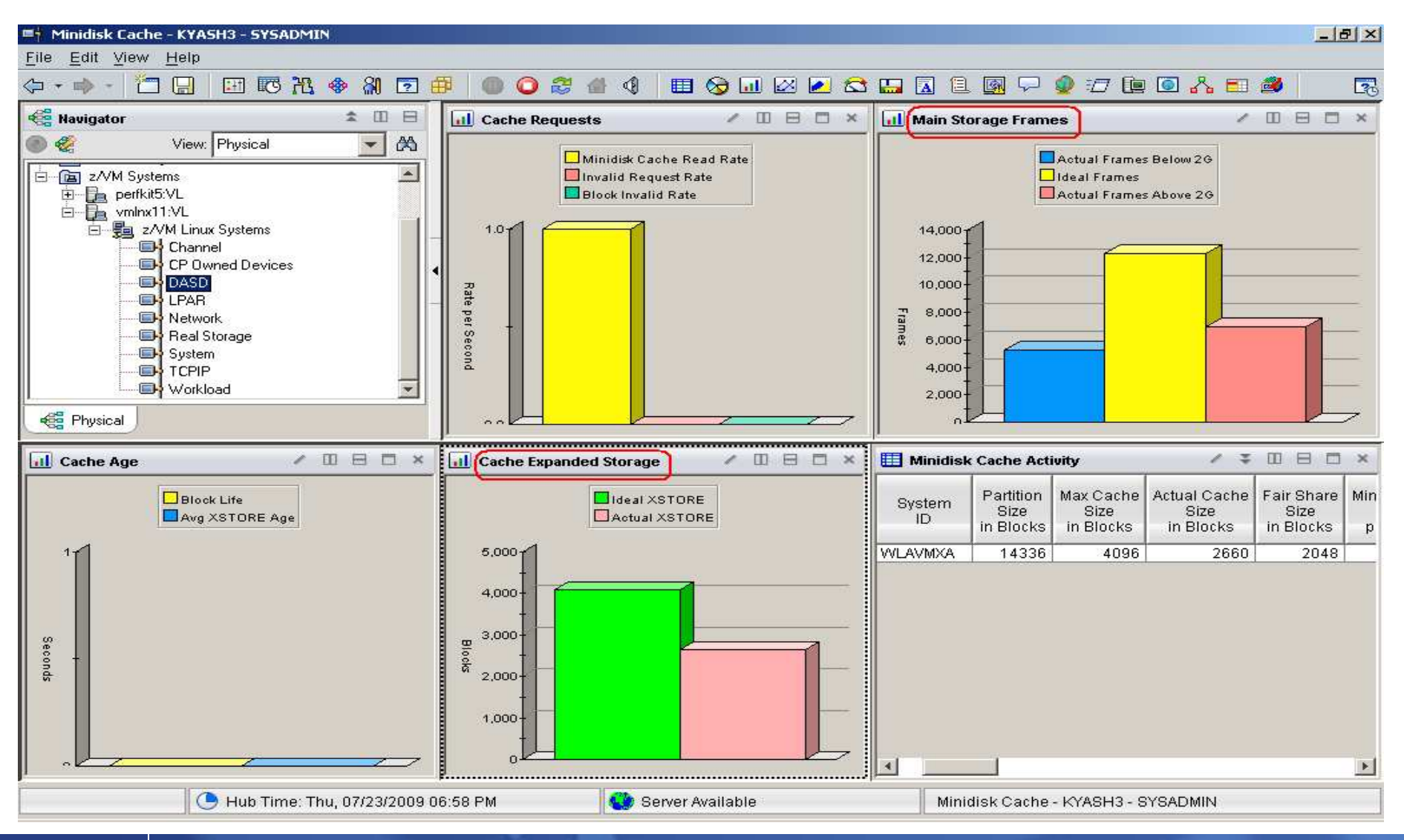

#### IBM Software

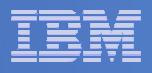

## OMEGAMON MDISK Cache Allocations – p. 2

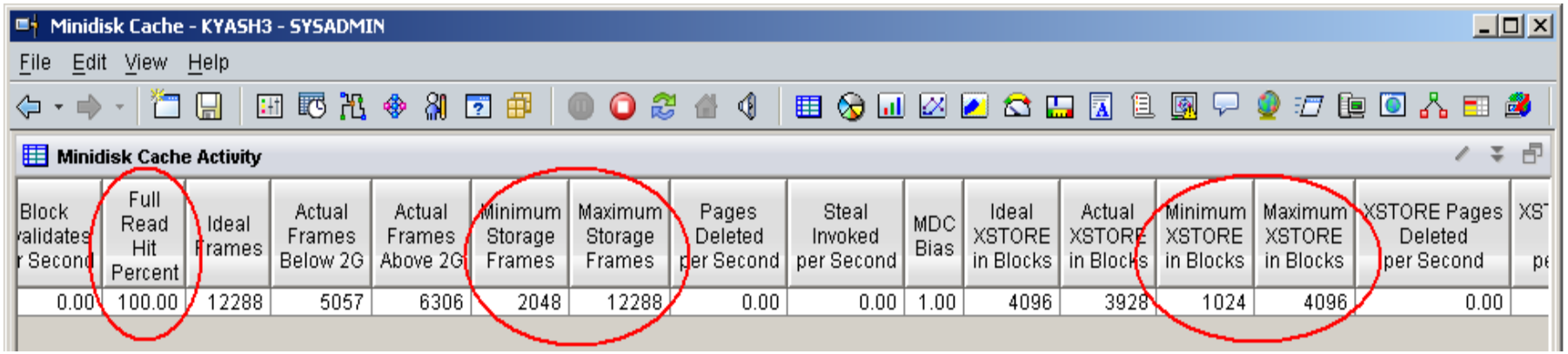

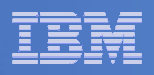

### Direct Access Storage Devices (DASD)

- Avg Pending Time for DASD
	- Average pending time for real DASD I/Os. RoT: Should be less than 1 millisecond.
- **Items worth keeping an eye on:**
	- **Number of I/O's per Second, Percent Busy**
	- **Avg Service Time** Average service time for real DASD devices (sum of the pending, connect, and disconnect times).
	- **DASD I/O Rate** Rate of traditional real I/Os per second to real DASD devices. Worth monitoring.

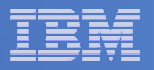

#### DASD I/O Workspace

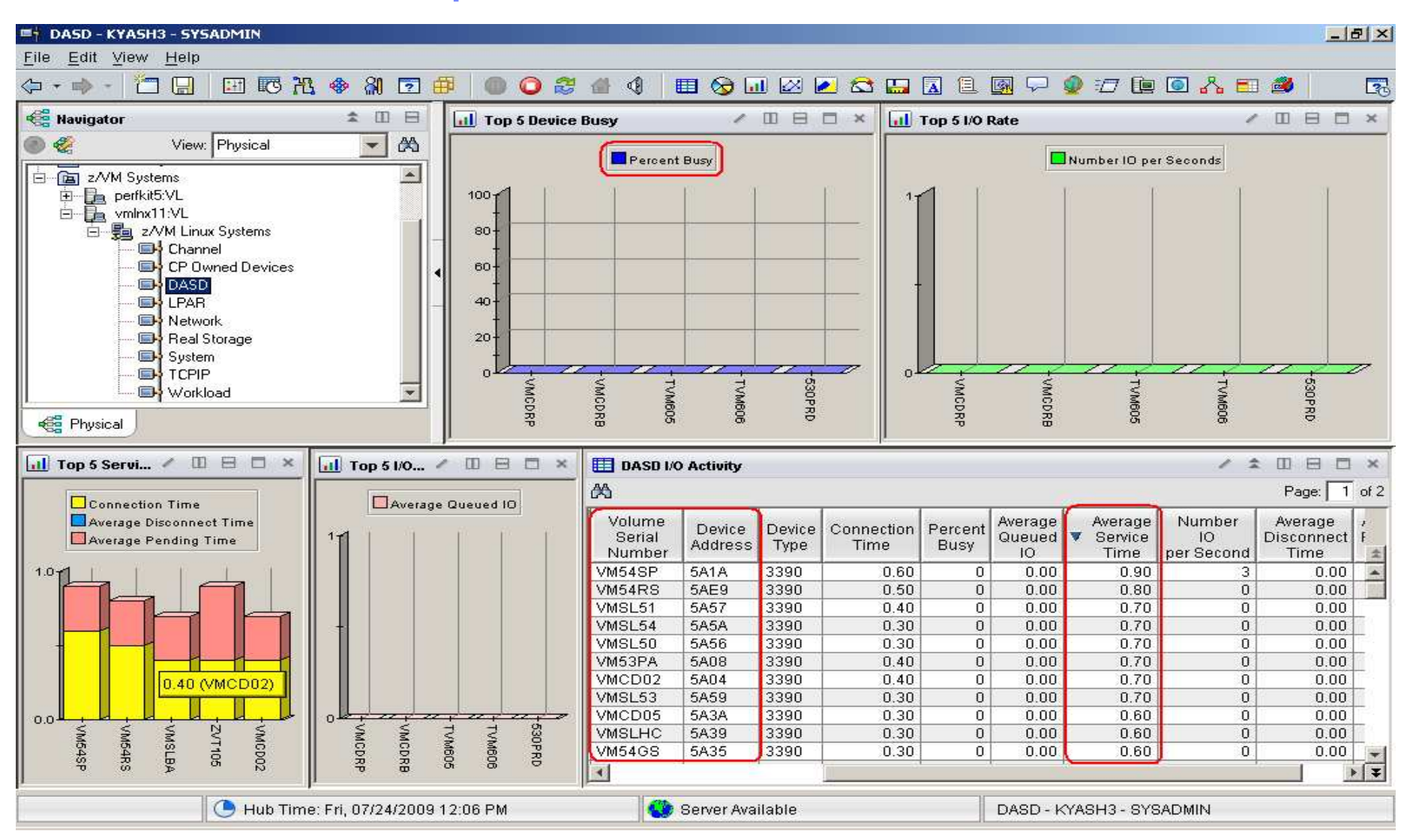

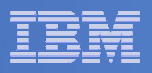

## **System Dump & Spool Space**

#### $\mathbf{r}$ **Dump Space**

- Ensure there is sufficient dump space defined to the system.
- Dump space requirements vary according to memory usage.
	- Q DUMP identifies allocated dump space.
	- Calculation guidelines are located in CP Planning and Administration Manual.

#### **Spool Space**

- Various uses:
	- User printer, punch, reader files (console logs)
	- •DCSS, NSS
	- System files •
	- Page space overflow
- Spool Management:
	- Monitor with Q ALLOC SPOOL command.
	- SFPURGER utility:
		- Rule based tool to clean up spool space.
		- Included in the no charge CMS Utilities Feature (CUF).

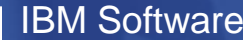

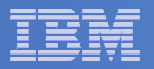

#### **System Dump & Spool Space**

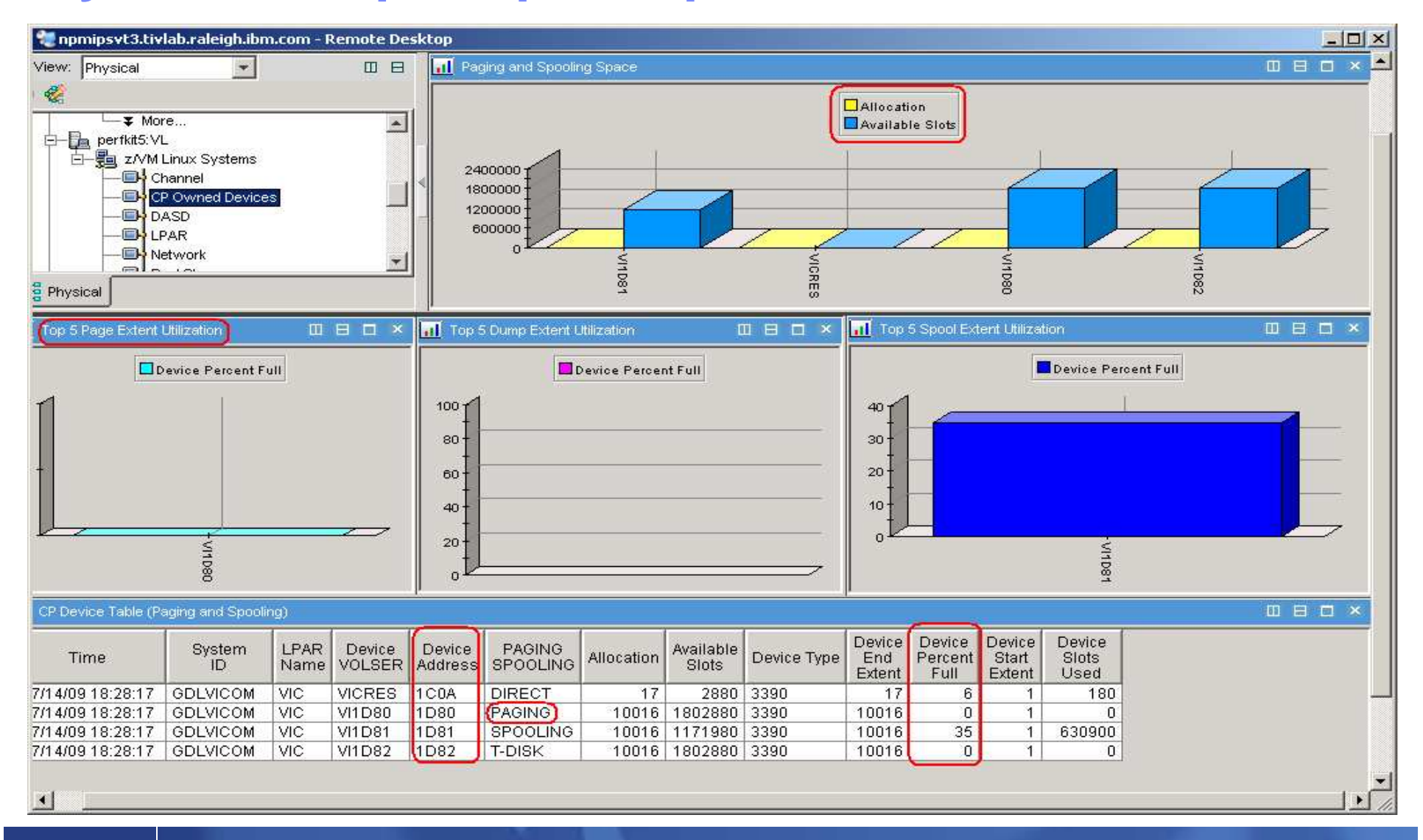

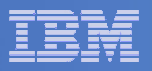

#### Tips—Overall Health of Your System

**At a quick glance you can see the %CPU usage, what your overcommit ratio is, the number of users in a wait state, and paging rates of all your z/VM systems**

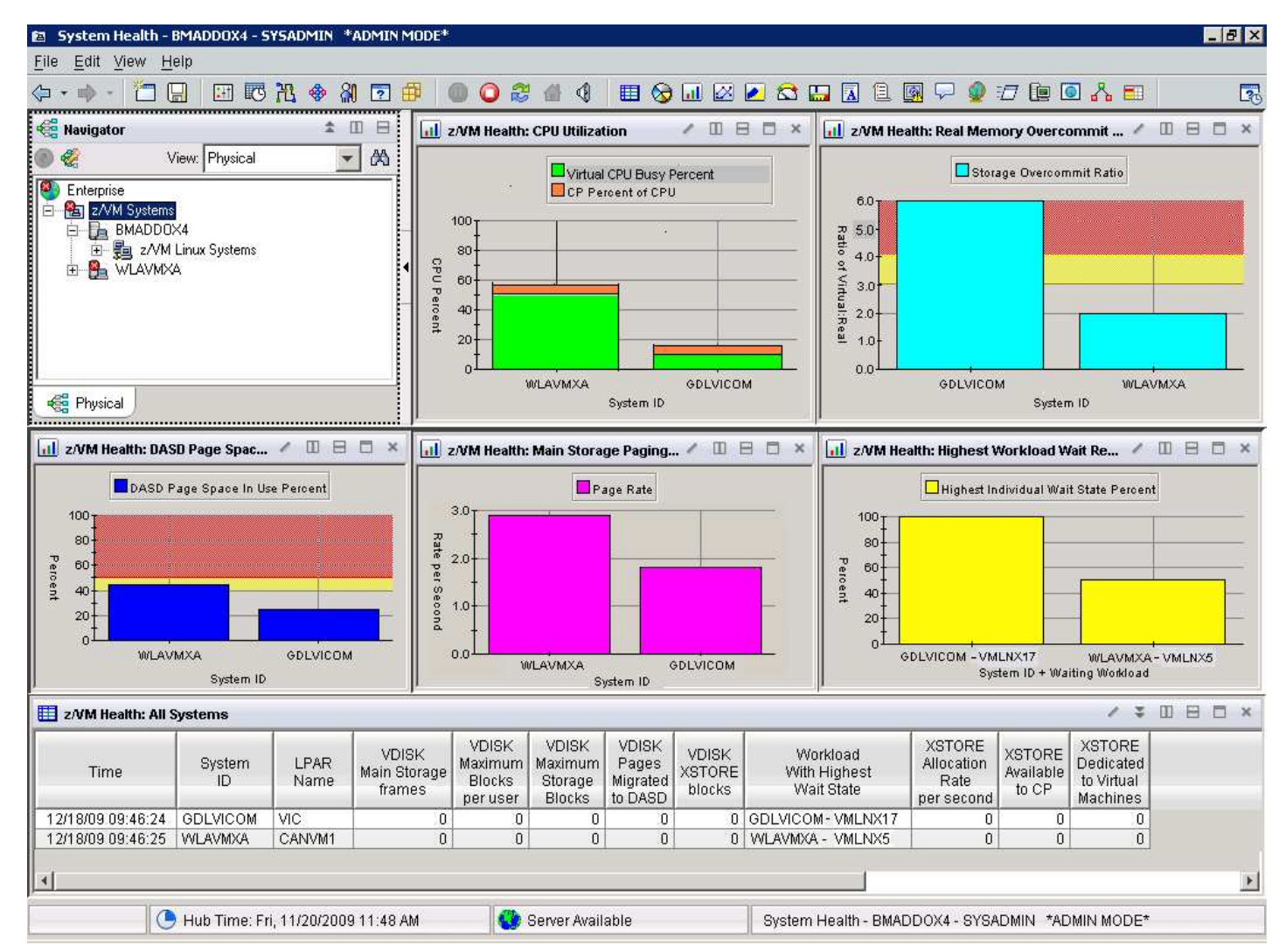

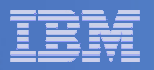

#### V4.1.2 IF 1: Resource Constraint Analysis (Waits)

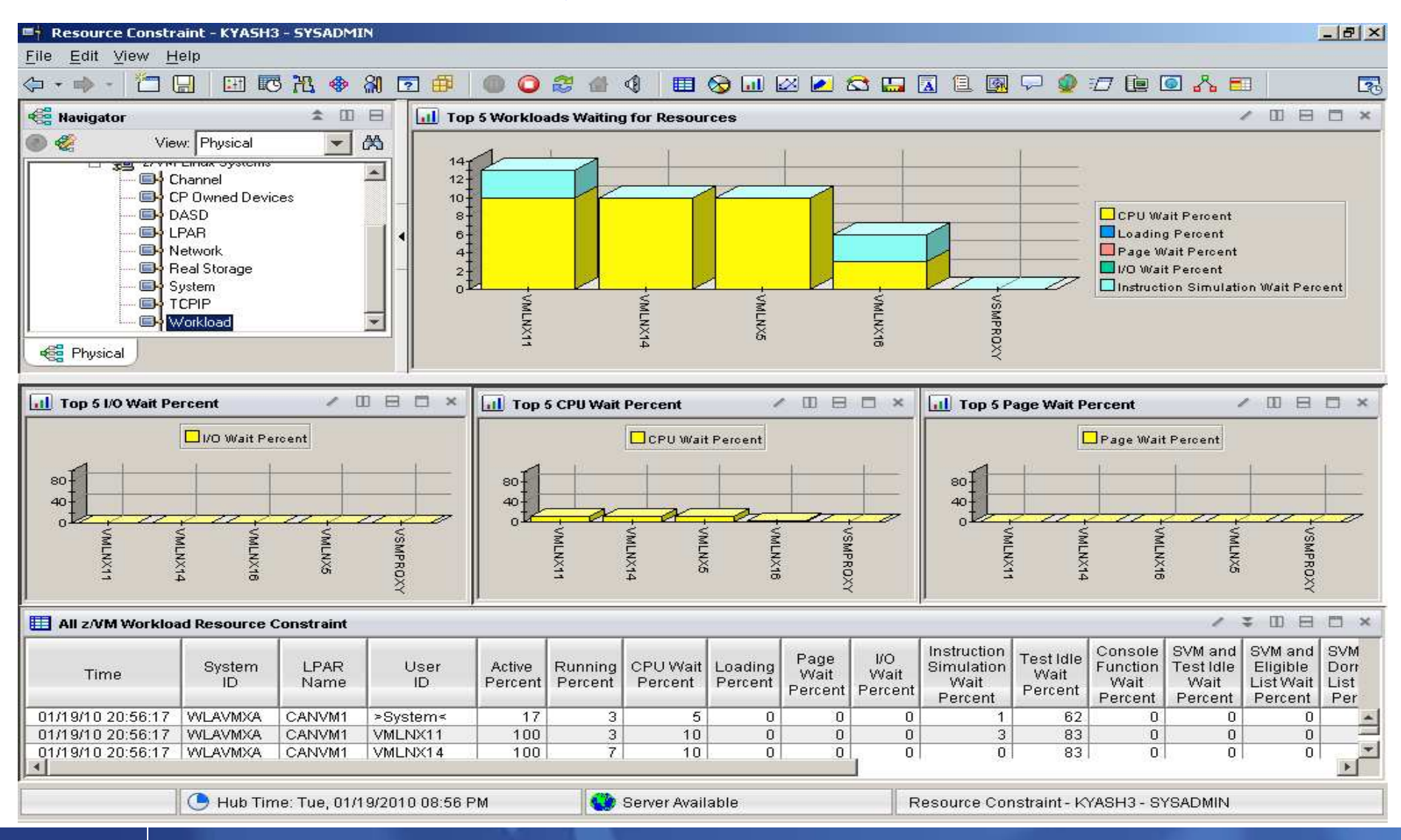

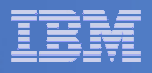

#### Do not ignore the hardware!

#### **Just because Linux resources are virtual, do not ignore the hardware!**

- – $-$  Hardware is another potential layer of shared resources.
- LPAR weight, CPU sharing, LPAR load, and other attributes need to be monitored for overall system performance. –
- The measurement should include the entire CEC and not just the LPAR hosting z/VM.

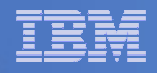

#### **Processors**

- **Logical Processors**
	- LPAR recommendation no greater than a 4:1 logical to real ratio.
	- $-$  z/VM 5.1 and z/VM 5.2 support up to 24 processors.
	- $-$  z/VM 5.3 and z/VM 5.4 support up to 32 processors.

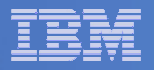

### LPAR Utilization Workspace

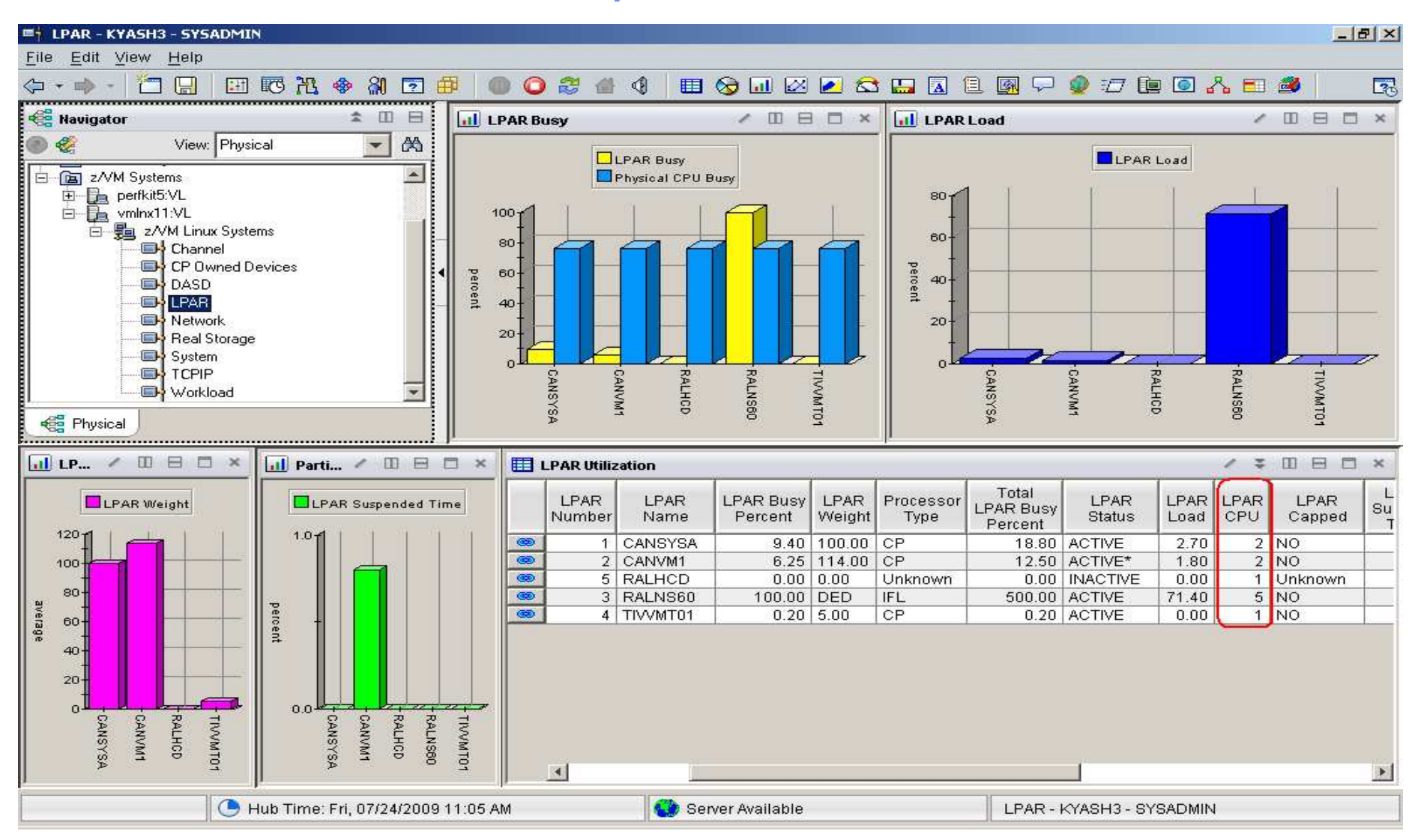

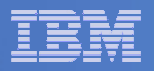

#### Processor by LPAR name workspace

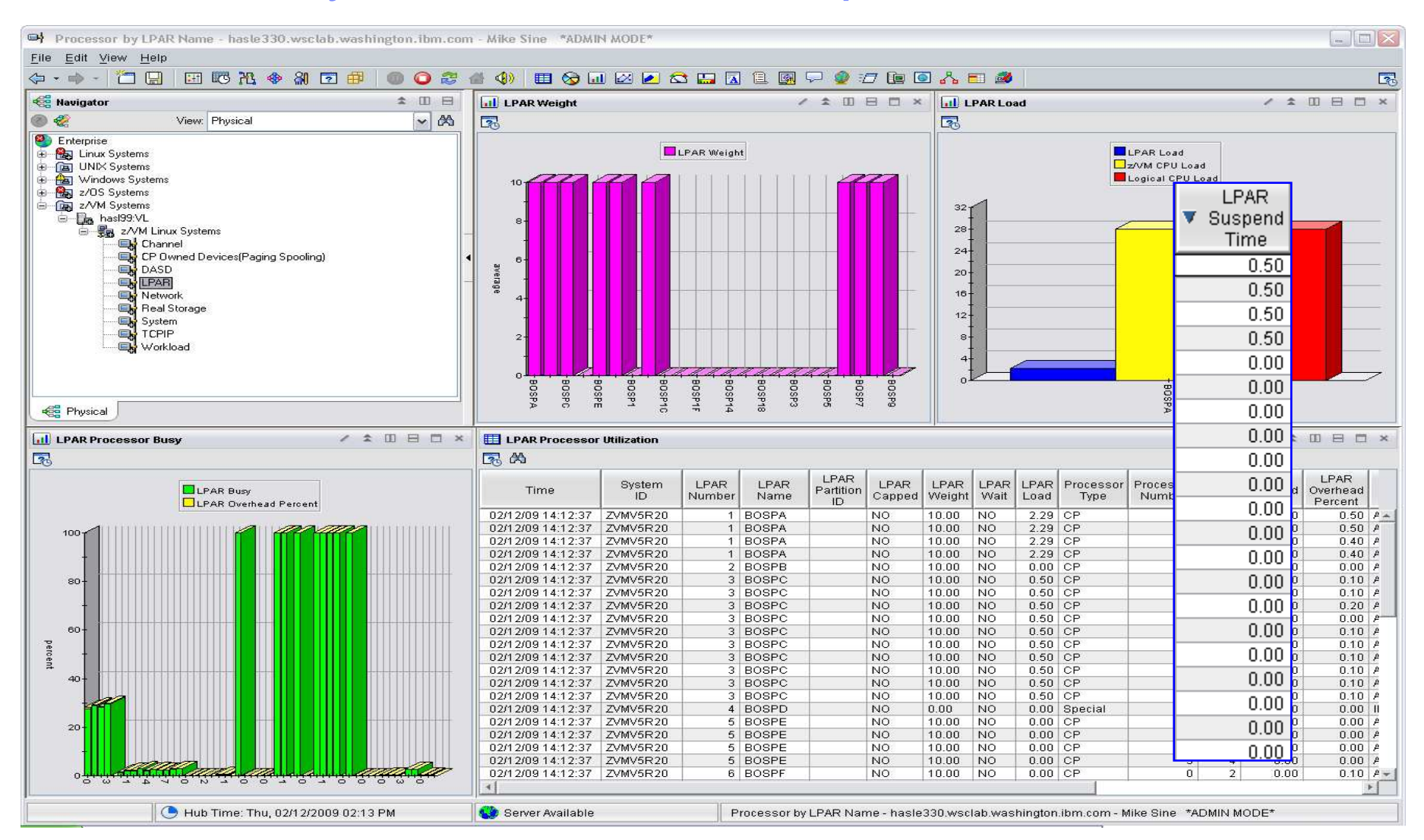

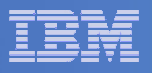

### LPAR Utilization Workspace – Tabular View

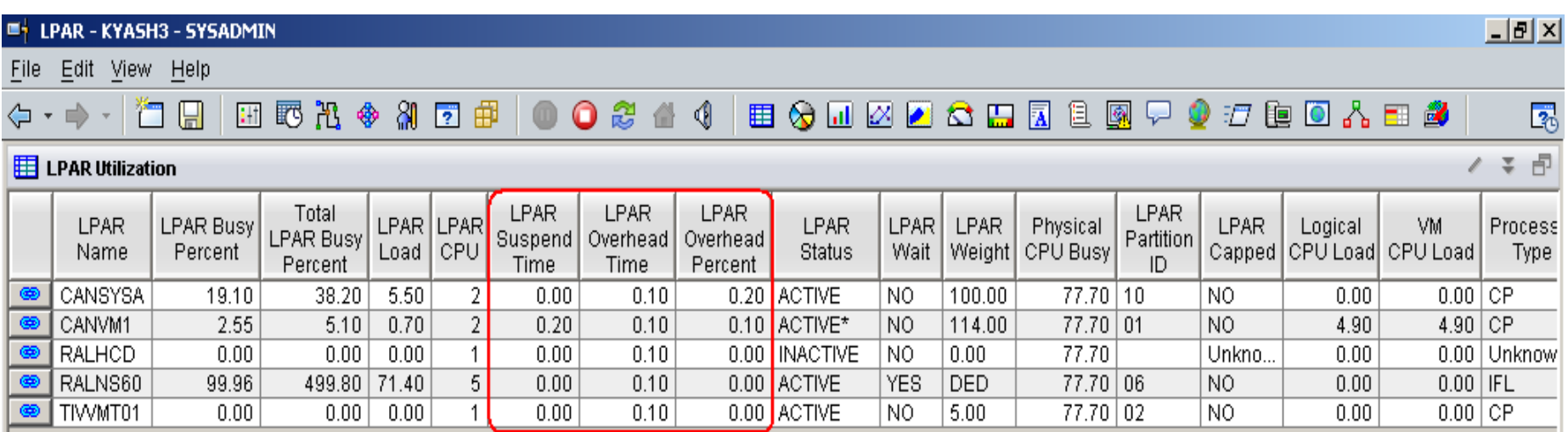

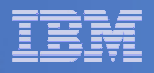

### Persistent Historical Views

**This makes it easier to see anomalies, or match spikes. Capturing performance data as a base line is a must:**

- **General history data – business as usual.**
- $\mathcal{L}_{\mathcal{A}}$  **Detailed raw monitor data prior to and following any major changes.**
- **Ability to review attributes of a past incident.**

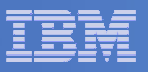

### Persistent Historical Views

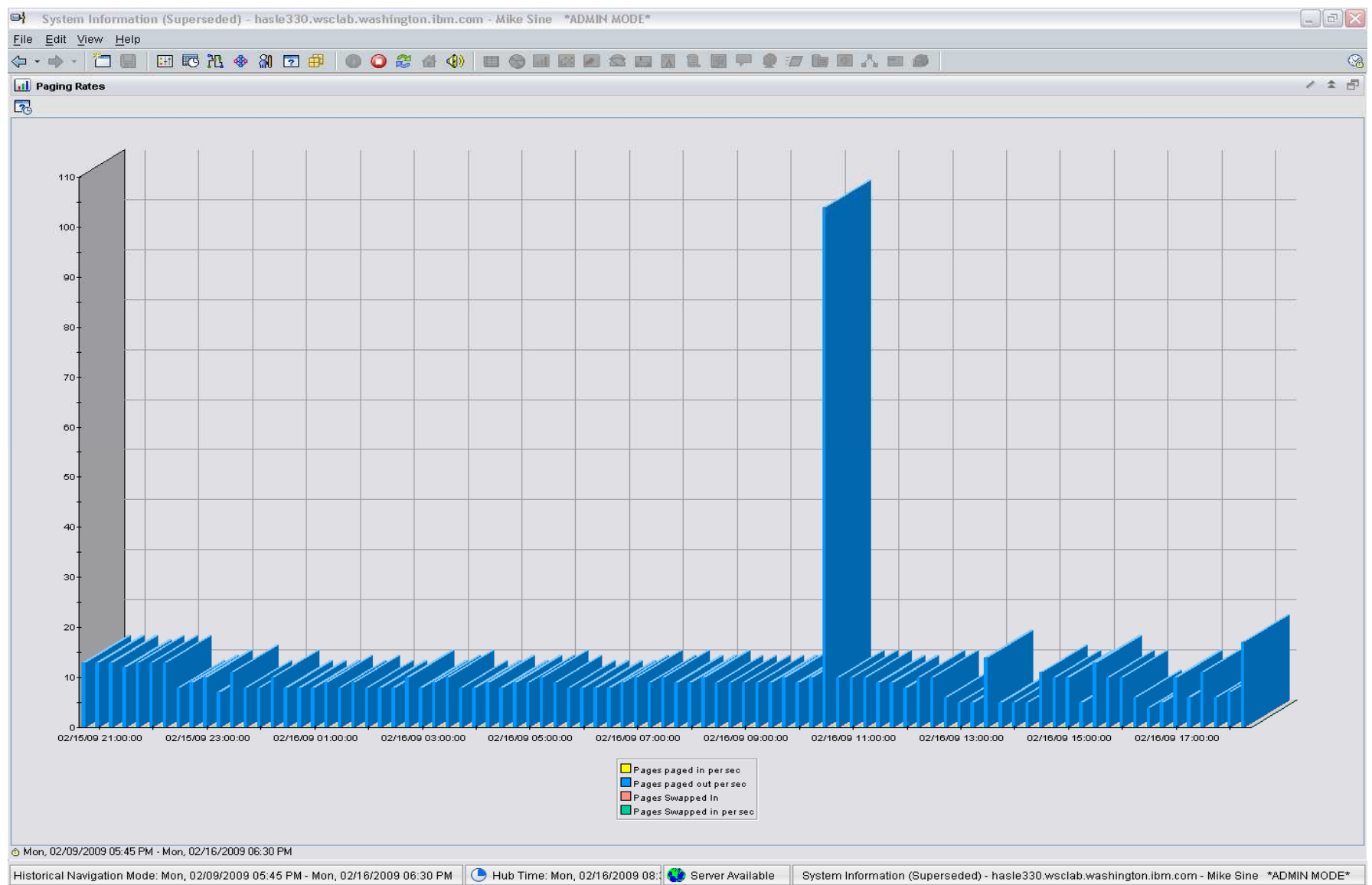

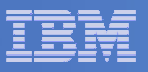

### Persistent Historical Views

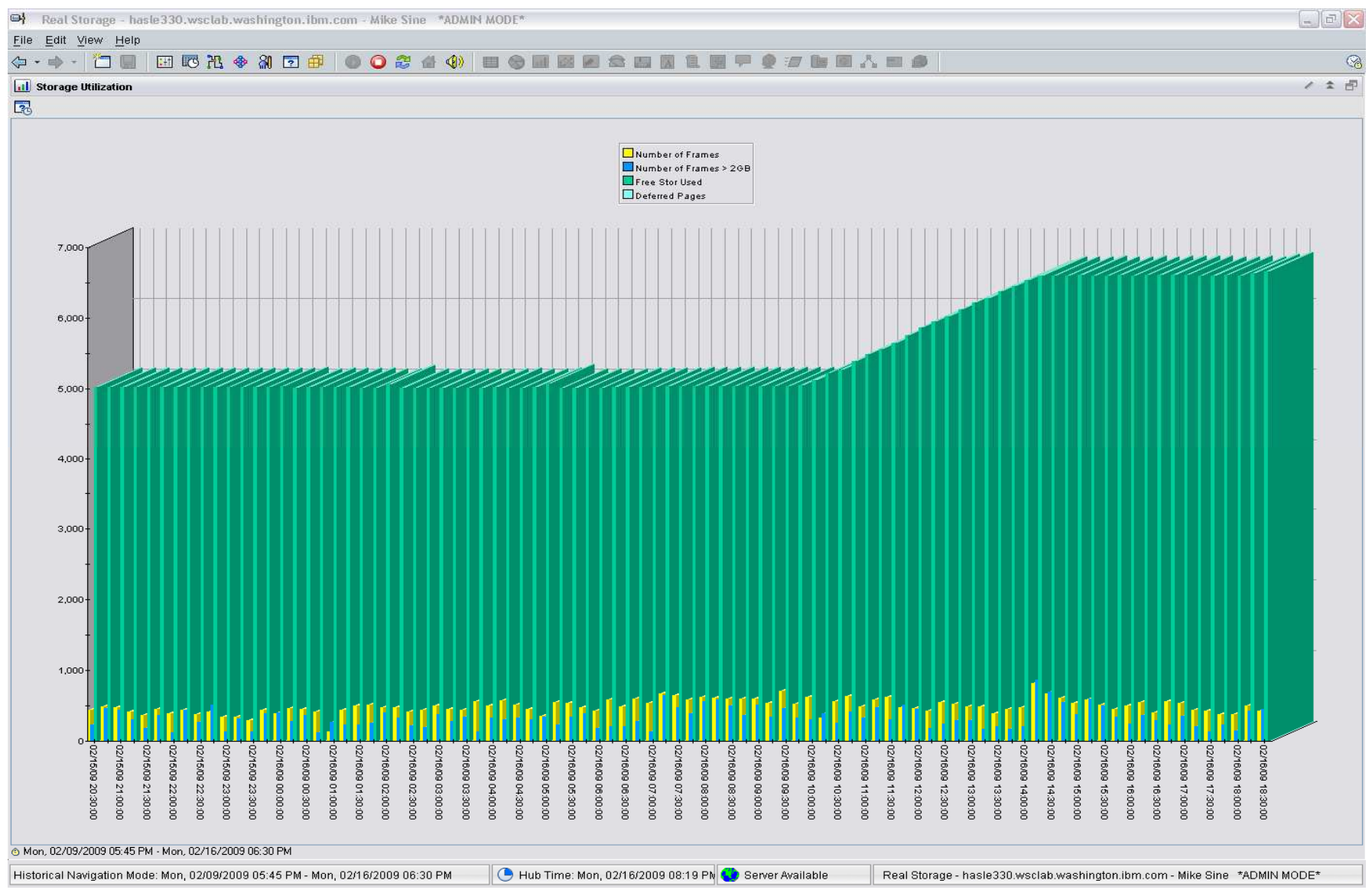

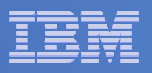

## New Tivoli Common Reporting (TCR)

- $\Box$  **TCR reports available on the OPAL website**
	- http://www-18.lotus.com/wps/portal/topal
- $\mathcal{C}^{\mathcal{A}}$  **What is TCR?**
	- $-$  Tivoli Common Reporting.
	- $-$  Consistent approach to viewing and administering reports.
	- $-$  Built on top of open source reporting tool called: BIRT.
	- Flexible development environment (Eclipse based) for creating report definitions.
	- $-$  Five templates provided for download.
	- $-$  Taking suggestions for more

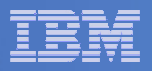

### Sample Reports Available

- **z/VM VM System CPU Utilization**
- **z/VM VM System Paging Utilization**
- **z/VM Linux System CPU Utilization**
- **z/VM VM System CP-Owned Device Utilization**
- **z/VM VM System TCP Server Statistics**

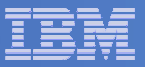

#### Tivoli

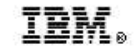

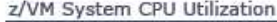

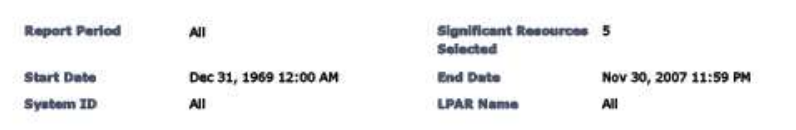

**LPAR Busy** 

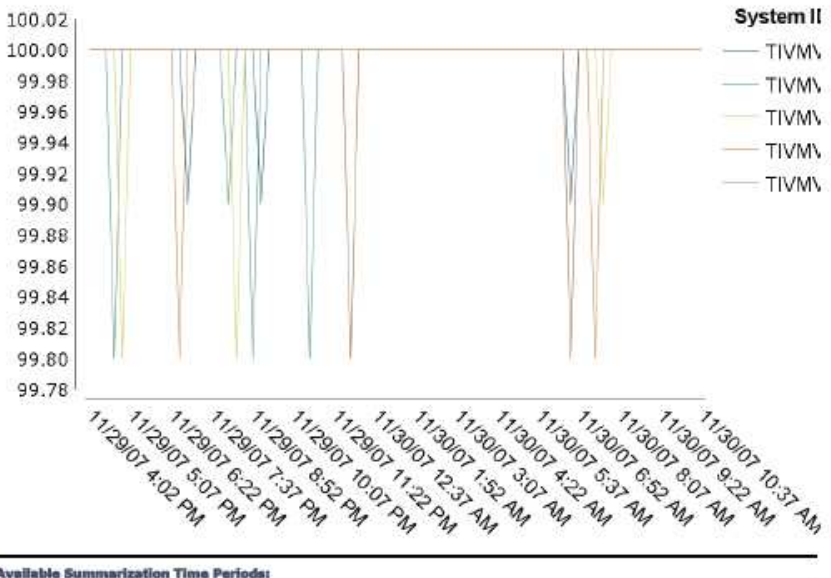

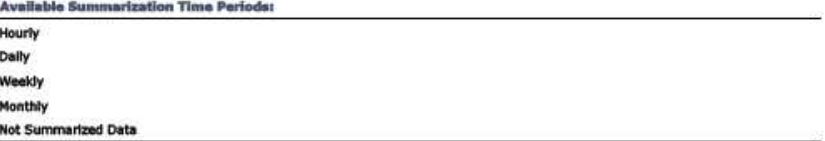

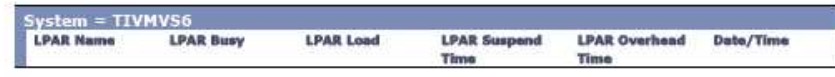

November 30, 2007 2:26:24 PM EST

#### IBM Software

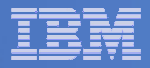

#### Tivoli

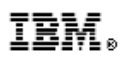

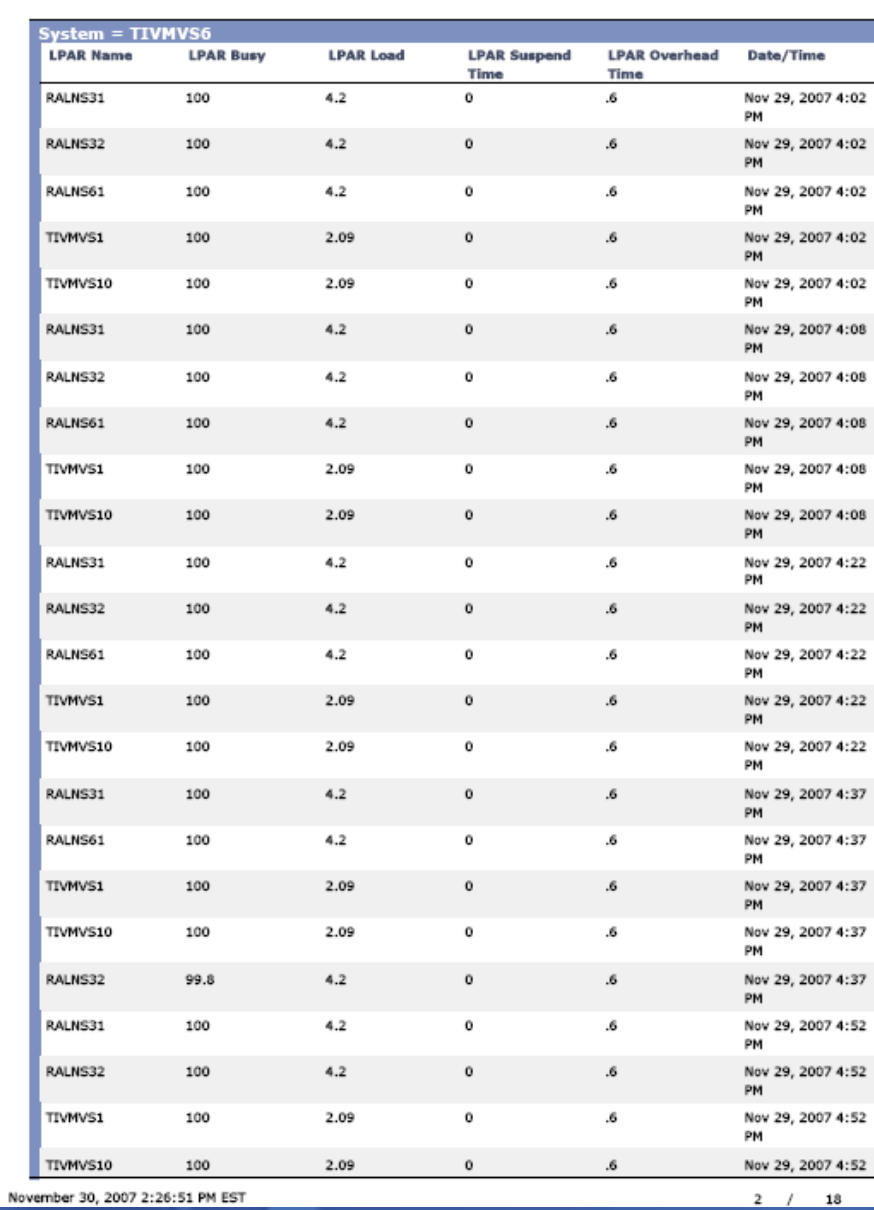

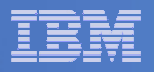

## AGENDA

#### **E** Introduction

#### **Monitoring requirements**

- $-$  Virtual Linux and z/VM performance considerations
- $-$  Don't forget the hardware
- Integration from hardware systems applications Persistent historical views

### **Why IBM**

 $\overline{\phantom{a}}$ **Bringing it all together**

#### IBM Software

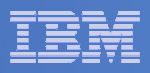

#### ITM and OMEGAMON scales to support **zEnterprise**

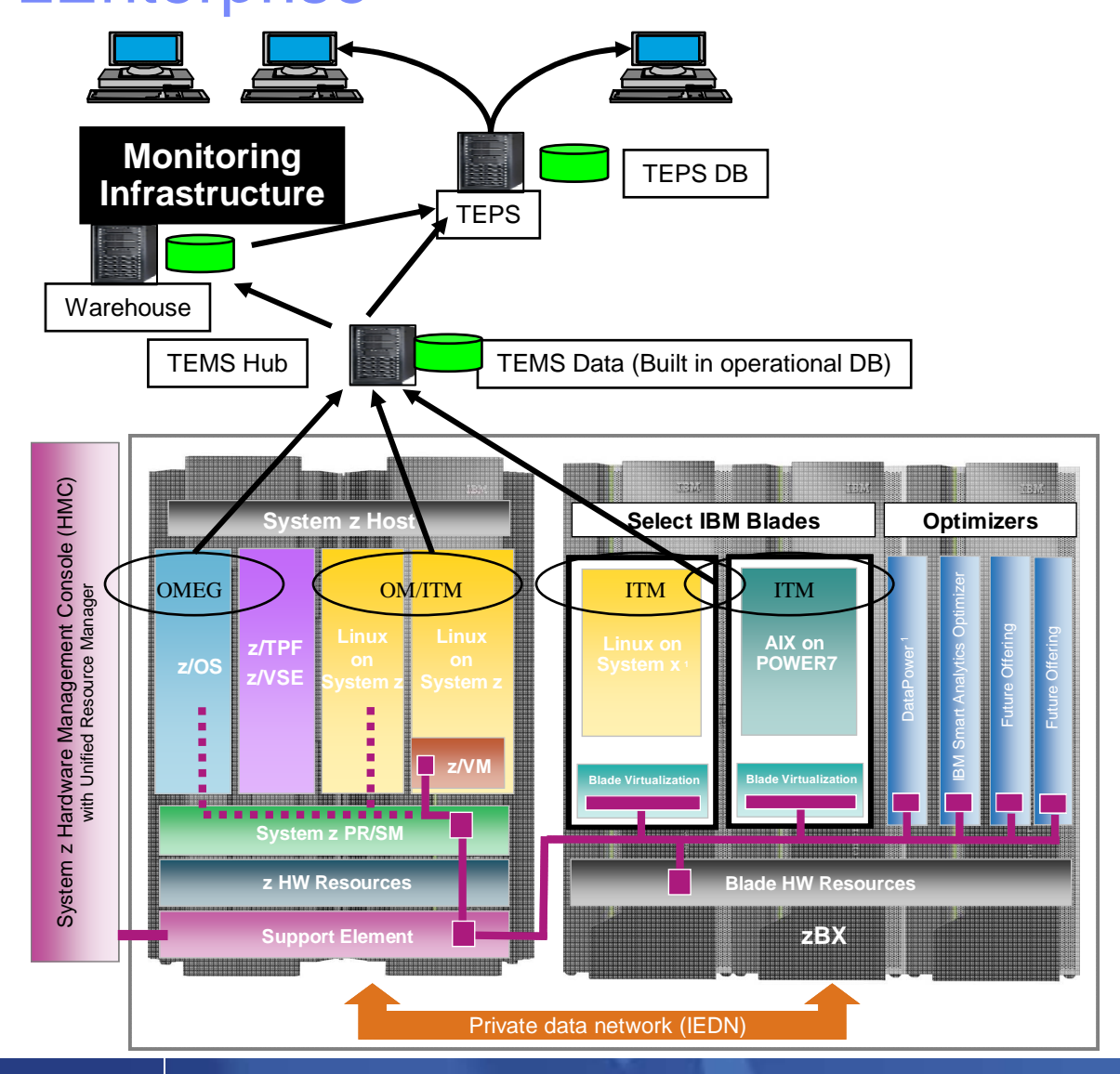

**ITM Infrastructure is shown** separate to highlight components, however each of these ITM components can reside on the zEnterprise.

• OMEGAMON agents can monitor z/OS system and subsystems, z/VM system and LPAR components, and Linux on z.

**ITM** agents can monitor Linux on System z, Linux on System x, and AIX on Power7, and supported applications and databases.

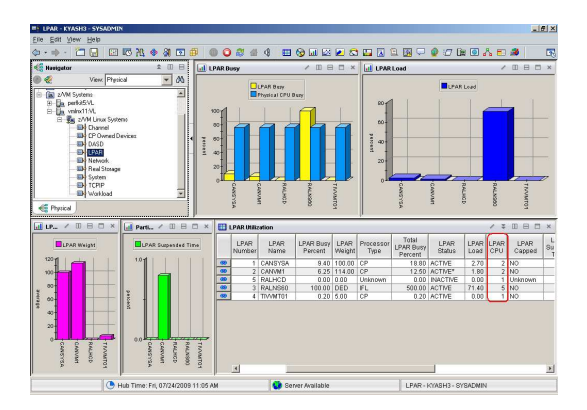

Common Interface across the zEnterprise

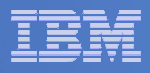

#### What differentiates the IBM solution from the competition

- **End to End Management and Seamless integration with other Tivoli Monitoring products through the Tivoli Enterprise Portal**
	- Other vendors have multiple inconsistent user interfaces and cannot provide an end to end view spanning cross platform applications.
	- Some vendors are silo oriented and do not have the breadth and depth to manage the applications that are running on z/VM and Linux
	- If you are considering WebSphere, SAP, Oracle Financials, UDB,Oracle DB, etc for this platform only IBM has a fully integrated suite of monitoring tools across distributed and zSeries environments. Other vendors tend to only have consolidated alert consoles, with minimal launch in context capabilities
- **Full suite of z/VM and Linux performance and management tools**

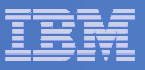

### IBM Management Portfolio for z/VM and Linux on z

#### **IBM System z Virtualization Infrastructure**

- IBM System z hardware (including LPAR hypervisor)
- IBM z/VM Version 5

#### **Monitoring for Virtualization Infrastructure**

- z/VM Virtual Machine Resource Manager (included with z/VM)
- IBM z/VM Performance Toolkit for VM (z/VM priced feature)
- IBM Director
- IBM Tivoli OMEGAMON XE on z/VM and Linux
- IBM Tivoli Monitorina
- IBM Tivoli Composite Application Manager for SOA
- IBM Tivoli Usage and Accounting Manager

#### **Automation for Virtualization Infrastructure**

- IBM Operations Manager for z/VM
- IBM Tivoli Enterprise Console
- IBM Tivoli Workload Scheduler

#### **Provisioning Management**

- IBM z/VM DirMaint (z/VM priced feature)
- z/VM Center task of IBM Director
- IBM Tivoli Provisioning Manager

#### **Resiliency Management**

• IBM Tivoli System Automation for Multiplatforms

#### **Application Laver Management**

- IBM Tivoli Application Dependency Discovery Manager
- IBM Tivoli OMEGAMON XE for Messaging
- IBM Tivoli Composite Application Manager for Response Time
- IBM Tivoli Composite Application Manager for Web Resources
- IBM Tivoli Composite Application Manager for Transactions
- IBM Tivoli License Compliance Manager

#### Extended Infrastructure Management (Security)

- IBM z/VM RACF Security Server (z/VM priced feature)
- IBM Tivoli zSecure
- IBM Tivoli Access Manager for e-business
- IBM Tivoli Access Manager for OS
- IBM Tivoli Federated Identity Manager
- IBM Tivoli Identity Manager
- IBM Directory Server
- IBM Directory Integrator
- IBM Tivoli Risk Manager

#### **Extended Infrastructure Management (Storage)**

- IBM SAN Volume Controller (SVC)
- IBM Tivoli Storage Manager
- IBM TotalStorage Productivity Center
- IBM Backup and Restore Manager for z/VM
- IBM Tape Manager for z/VM
- IBM Archive Manager for z/VM

#### Extended Infrastructure Management (Network)

• IBM z/VM RSCS (z/VM priced feature)

#### **Business Services Management**

- IBM Tivoli Business Service Manager
- IBM Tivoli Service Request Manager
- IBM Change and Configuration Management Database (CCMDB)

For specific releases, refer to Tivoli Platform Support Matrix at: ibm.com/software/sysmgmt/products/support/Tivoli\_Supported\_Platforms.html

#### IBM Software

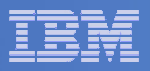

### Operations Manager for z/VM

#### **Increase productivity**

- ► Authorized users view and interact with monitored<br>virtual mashines without logging onto them virtual machines without logging onto them
- ► Multiple users view/interact with a virtual machine simultaneously

#### **Improve system availability**

- Monitor virtual machines and processes
- **Example 2 F** Take automated actions based on console messages<br>
F Particular Mateural Mateural Section 2 F Particular Mateural Mateural Mateural Mateural Mateural Mateural Ma
- Reduce problems due to operator error

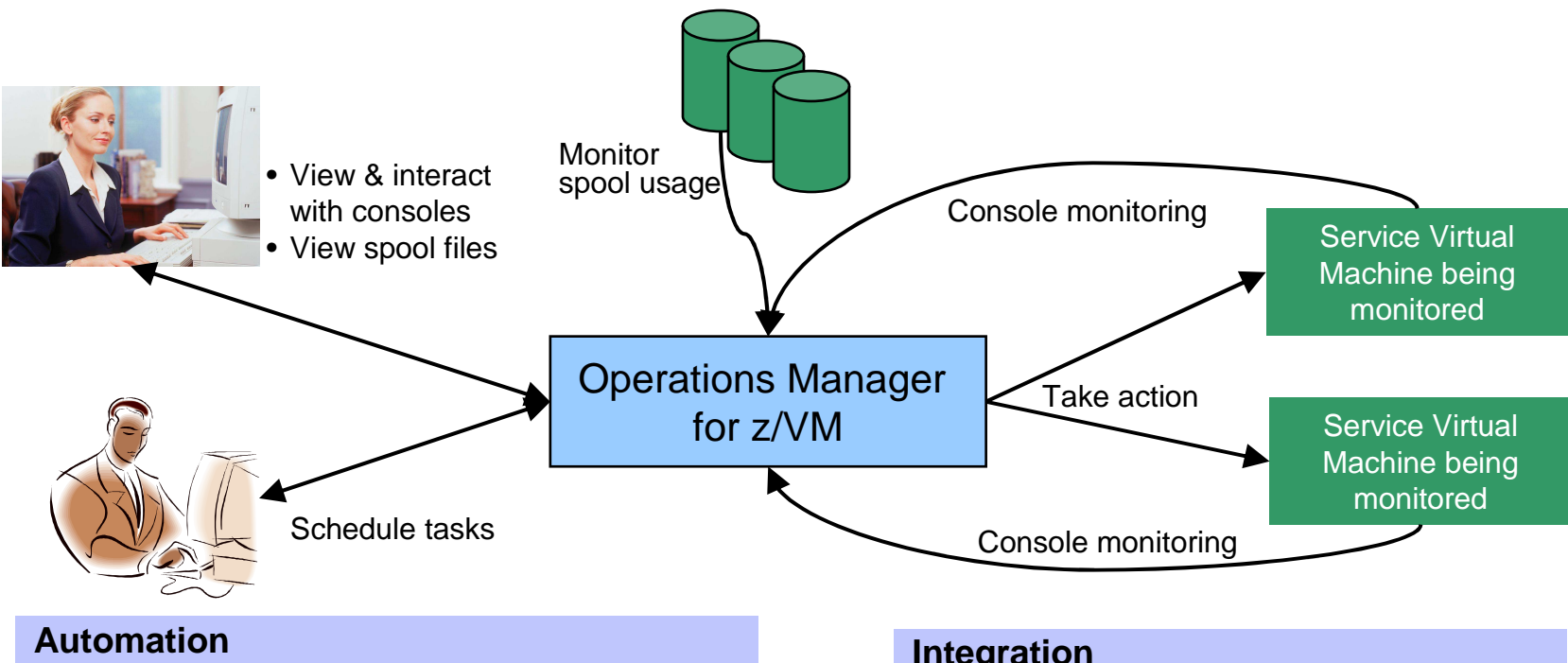

- $\triangleright$  Routine activities done more effectively with minimal operations staff
- $\triangleright$  Schedule tasks to occur on a regular basis

**Integration**Fulfill take action requests from OMEGAMON XE on z/VM and Linux IBM Software

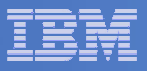

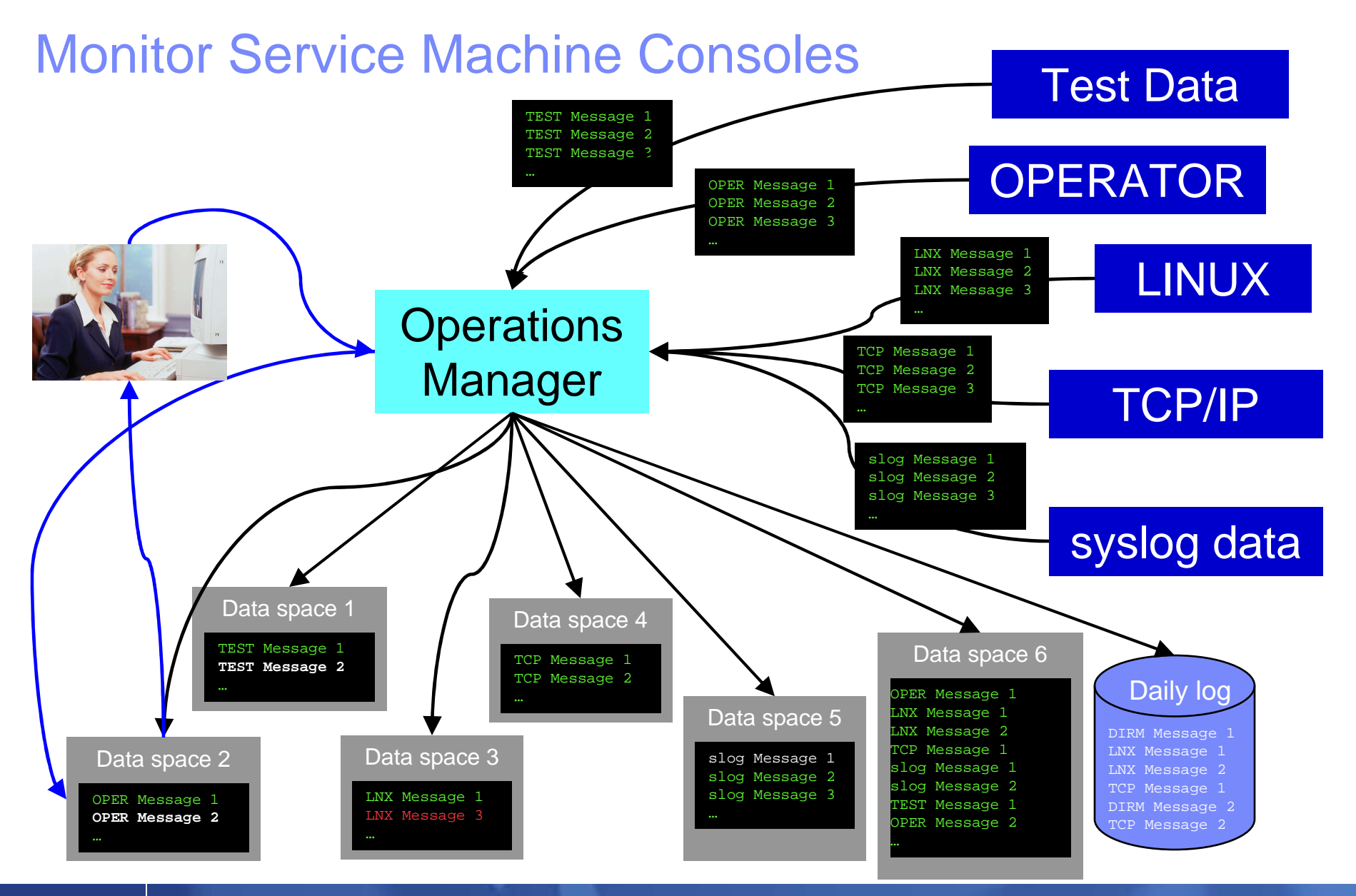

© 2011 IBM Corporation

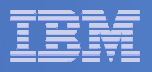

### Monitor Service Machines

#### $\mathcal{L}_{\mathcal{A}}$ **Define rules to**

- $-$  Scan console messages for text matching
	- $\bullet$ Includes column, wildcard, and exclusion support
	- $\bullet$ Optionally restrict to specific user ID(s)
- $-$  Take actions based on matches

#### $\mathcal{L}_{\mathcal{A}}$ **Multiple rules can apply to one message**

- $-$  Rules processed in order of definition in the configuration file
- FINAL option available to indicate no additional rules should be evaluated

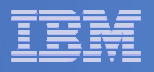

## AGENDA

#### **E** Introduction

#### **Monitoring requirements**

- $-$  Virtual Linux and z/VM performance considerations
- $-$  Don't forget the hardware
- Integration from hardware systems applications Persistent historical views
- **Why IBM**
- $\Box$ **Bringing it all together**

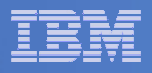

## Bring it all together

It is often that a unit of work is serviced by multiple applications and databases across multiple operating systems, including z/VM and Linux. Integrated views allow:

- **Unit of work, or application tracking**
- $\mathbb{R}^3$ Business views
- Single skill sets to monitor dissimilar hardware, operating system, and application environments.

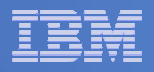

### Application View: Scaling Scenario

- **WebSphere MQ on Linux for System z receives "order requests" in the form of Queue messages, and places them on a queue.**
- **A WebSphere Application Server is invoked to periodically check the queue for messages and process them to a DB2 on z/OS database.**
- **The orders are coming too fast for the Websphere application to process.**
- **A second Linux server is started with another copy of Websphere application server to aid in the processing of requests.**

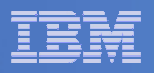

## Application View: Scaling Scenario

- **Trigger: Queue Depth**
- **Options for triggering actions can be based on things such as:**
	- The number of orders received but not yet processed (the number of messages on the queue)
	- $-$  The amount of time it is taking to process the orders
	- $-$  The response time of the web application
	- The CPU usage of the z/VM Guest
	- –Other things I haven't given much thought to yet.

#### IBM Software

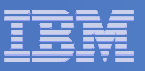

### MQ Series Queue growth started

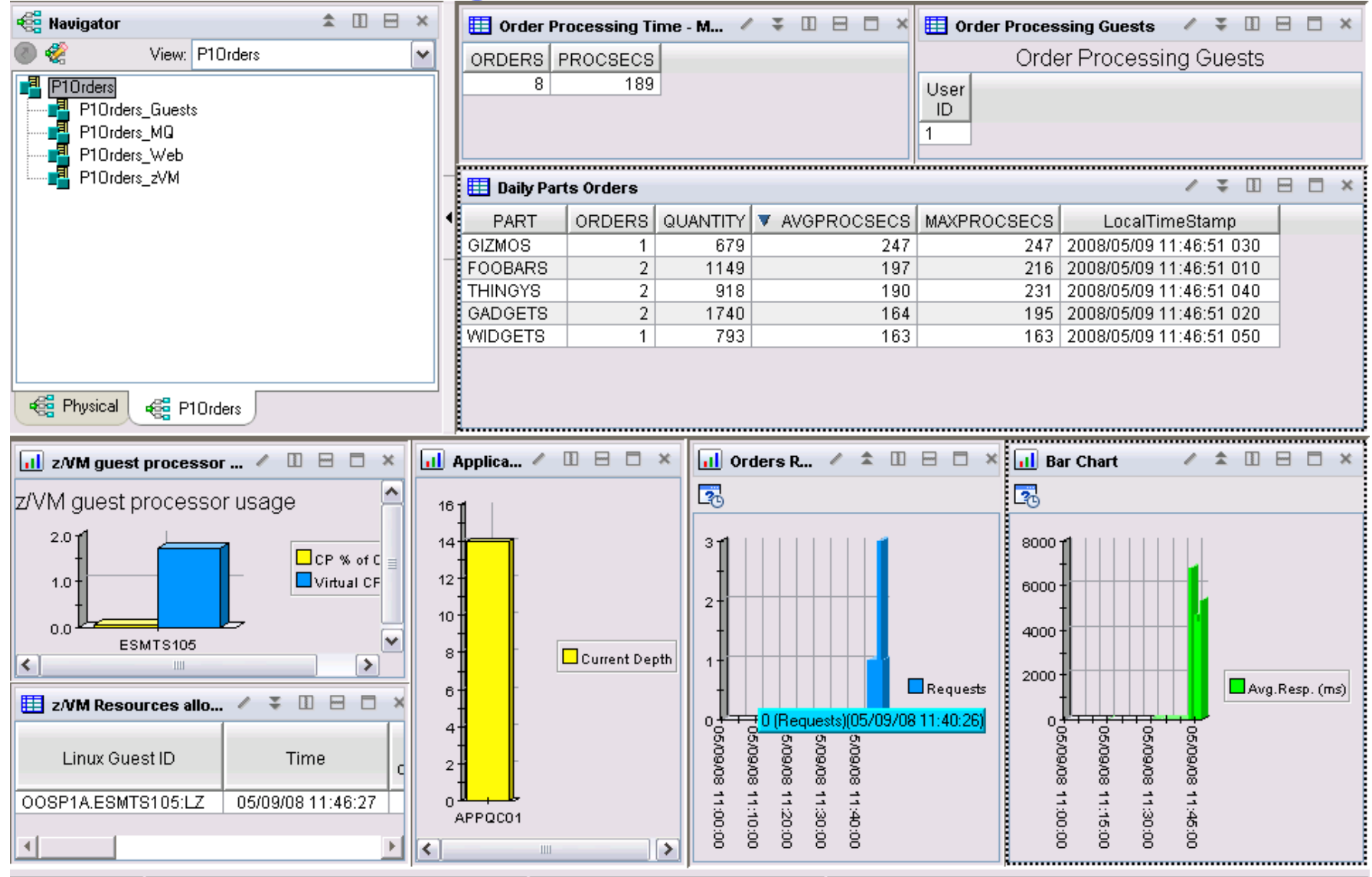

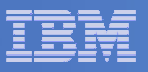

# Scaling Scenario

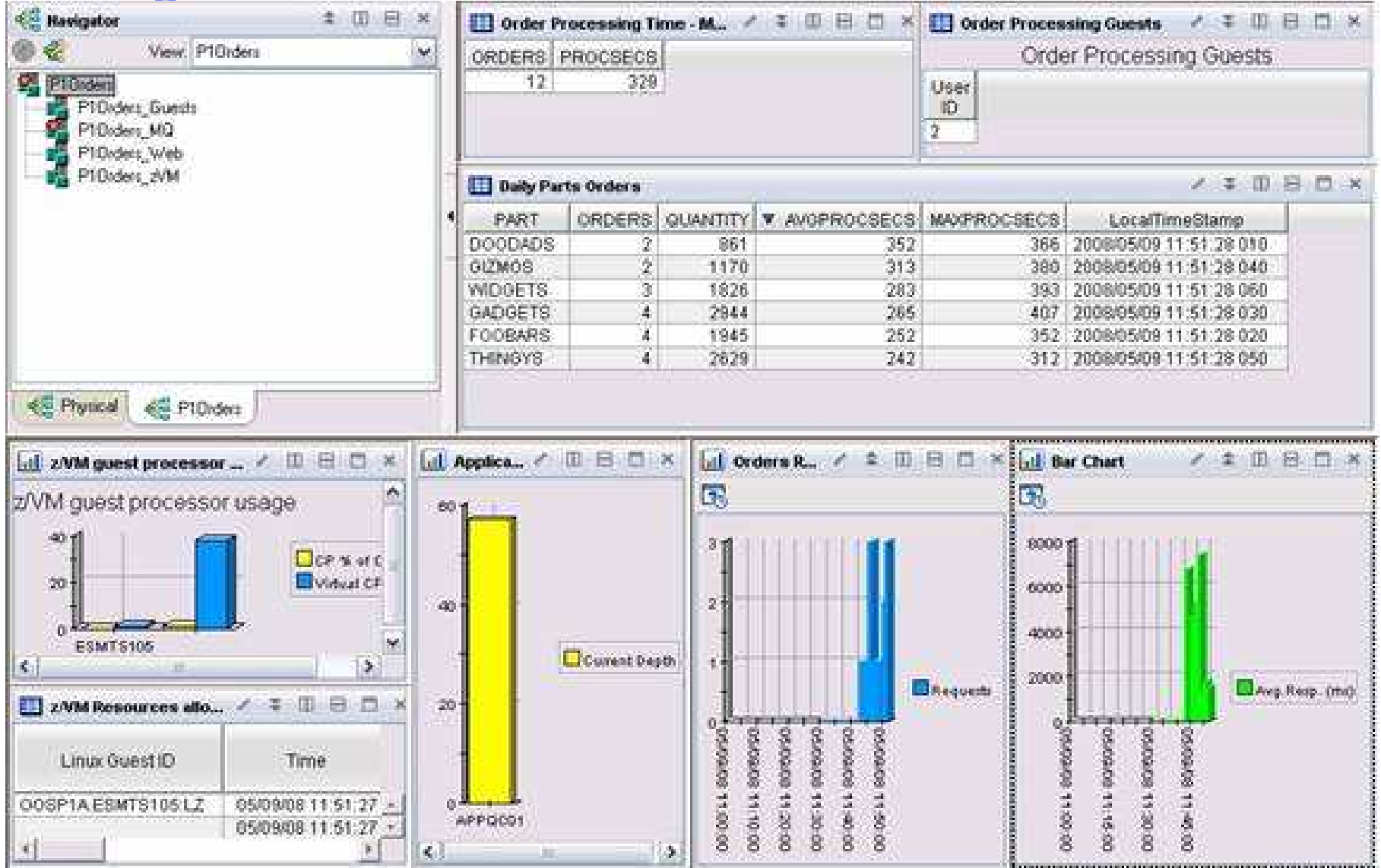

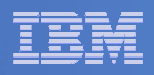

### Adjusting Resources for a Linux Guest

- **Virtual CPU consumption is high for a Linux guest**
- $\mathcal{L}_{\mathcal{A}}$  **Detect the alert**
	- Automation receives the message
- **Action is triggered by a rule in Operations Manager**
- $\blacksquare$  **Operations Manager issues CP commands to tune the guest**
	- SET QUICKDSP
	- –– SET SHARE
- **Ability to monitor the output is key**

#### IBM Software

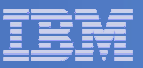

© 2011 IBM Corporation

#### Adjusting resources for a Linux guest

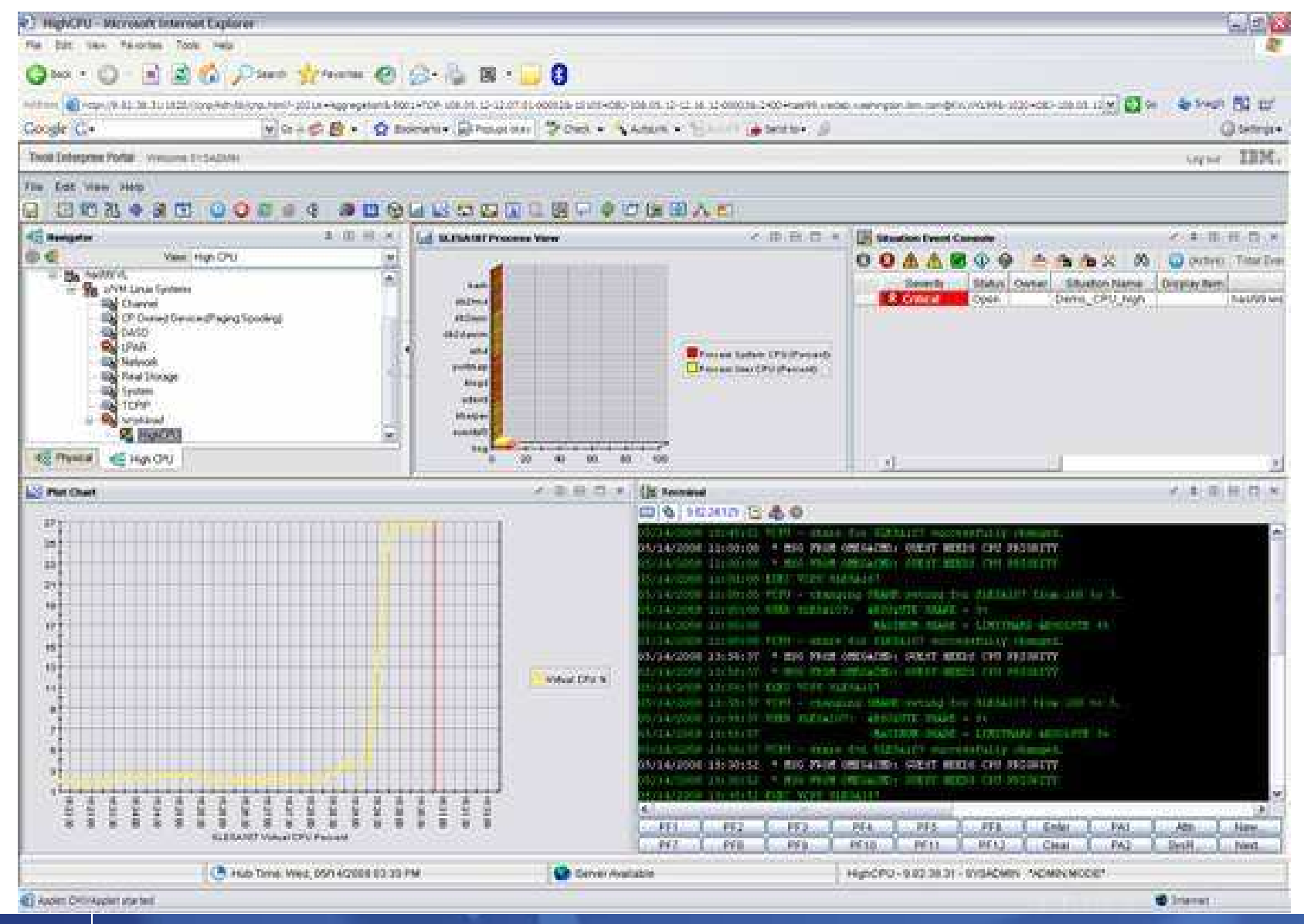

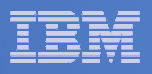

### OMEGAMON Configuration

- **Define a situation (alert) to detect high CPU consumption for Linux virtual machines.**
- $\mathcal{L}_{\mathcal{A}}$  **Define the automated "Take Action" to:** 
	- Direct a message to console monitored by Operations Manager.
	- Include in the message keywords to trigger Operations Manager rule.
		- Guest Name
		- Guest need CPU priority text
		- Any unique data desired for specific customer environment.

#### IBM Software

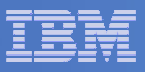

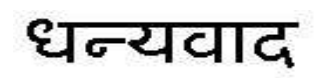

Hindi

Russian

Спасибо

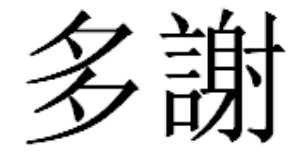

Traditional Chinese

Thank You

English

감사합니다

Korean

Gracias

Spanish

Obrigado

Brazilian Portuguese

Arabic

Grazie

Italian

**E** Merci

Simplified Chinese

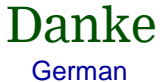

French

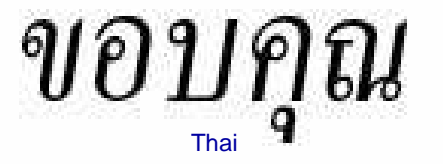

Japanese

ありがとうございました

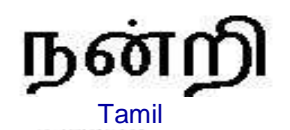